## Modular Electronics Learning (ModEL) **PROJECT**

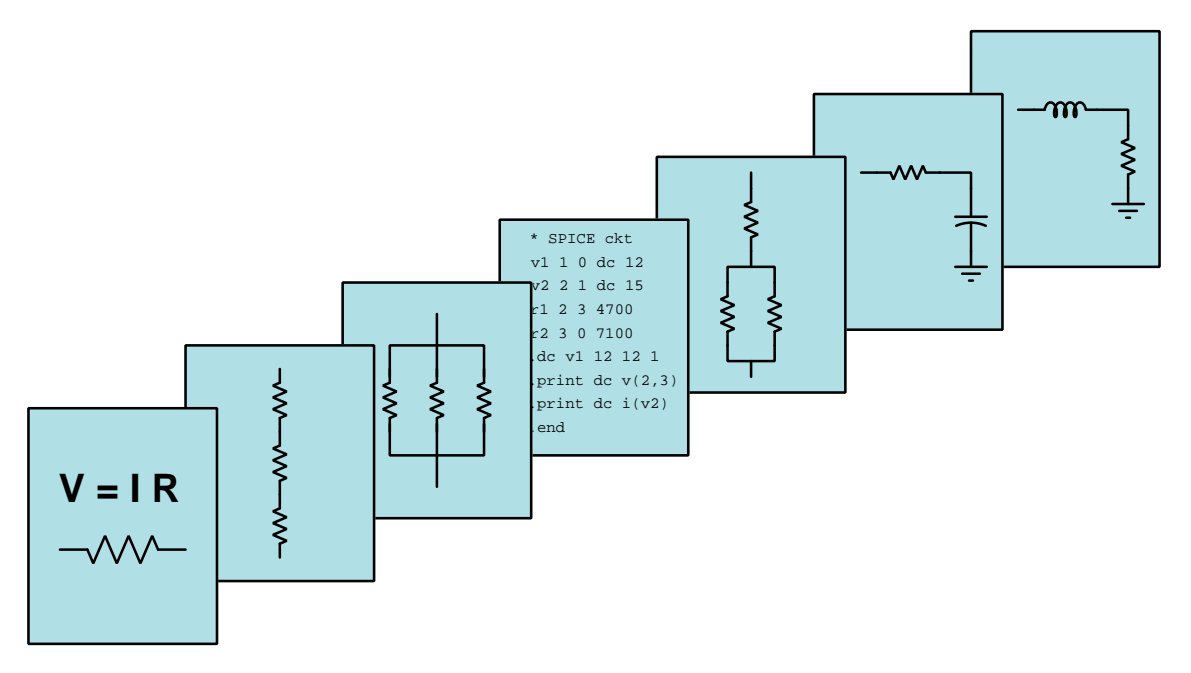

## Ethernet Networks

© 2020-2024 by Tony R. Kuphaldt – under the terms and conditions of the Creative Commons Attribution 4.0 International Public License

LAST UPDATE  $= 4$  OCTOBER 2024

This is a copyrighted work, but licensed under the Creative Commons Attribution 4.0 International Public License. A copy of this license is found in the last Appendix of this document. Alternatively, you may visit http://creativecommons.org/licenses/by/4.0/ or send a letter to Creative Commons: 171 Second Street, Suite 300, San Francisco, California, 94105, USA. The terms and conditions of this license allow for free copying, distribution, and/or modification of all licensed works by the general public.

ii

# **Contents**

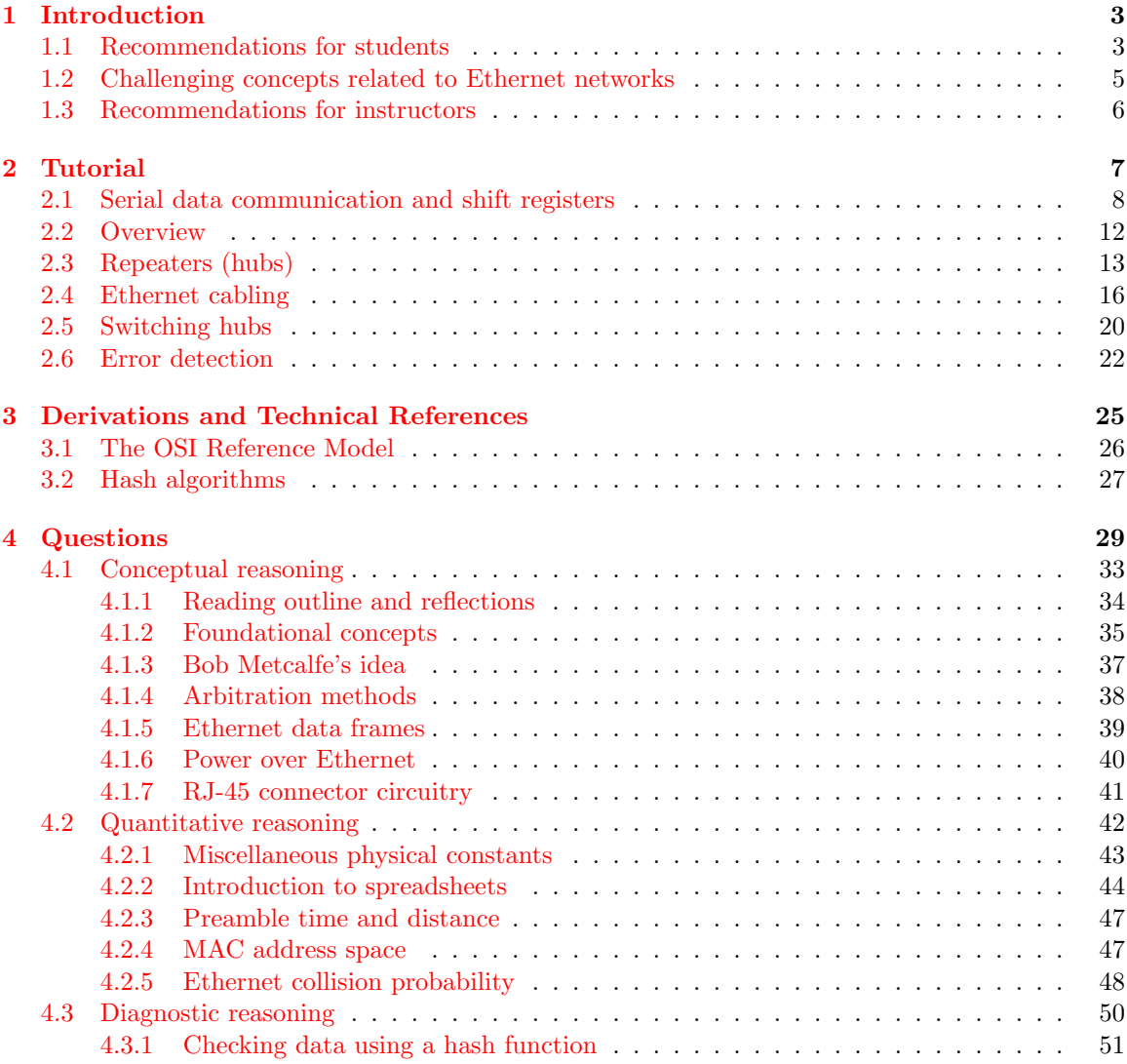

### CONTENTS

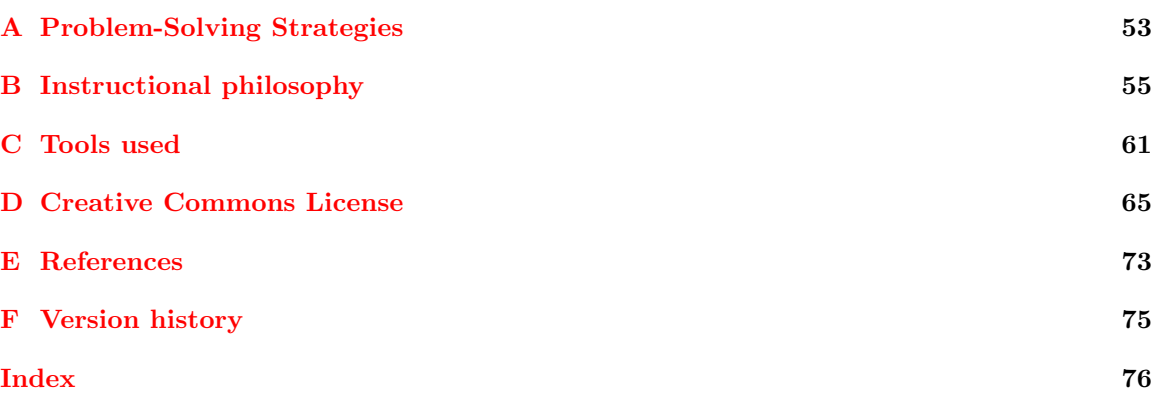

1

CONTENTS

## <span id="page-5-0"></span>Chapter 1

## Introduction

## <span id="page-5-1"></span>1.1 Recommendations for students

Ethernet was invented in the 1970's, but remains the dominant communications standard almost fifty years later for local-area-networks (LANs). It offers a high bandwidth, is easy for end-users to install and manage, and is embedded in most computing platforms both large and small. This module explores the basic principles of Ethernet technology and some of the common devices used within.

Important concepts related to ethernet include bus arbitration, DTE versus DCE devices, the OSI Reference Model, transmission lines, terminating resistors, data collisions, differential versus single-ended signals, data frames, MAC addresses, collision domains, parity, and frame check sequences.

Here are some good questions to ask of yourself while studying this subject:

- How might an experiment be designed and conducted to explore the relationship between network load and collision frequency? What hypothesis (i.e. prediction) might you pose for that experiment, and what result(s) would either support or disprove that hypothesis?
- What was innovative about Ethernet at the time of its invention?
- How do multiple Ethernet devices manage communication along a shared network cable without interfering with one another?
- What is the purpose of a hub?
- How do switches differ in operation from hubs?
- What cabling standards exist for Ethernet networks?
- How are signal reflections mitigated in Ethernet network cabling?
- What physical form(s) do Ethernet signals take?
- What is a "collision domain" and how do we manage these in Ethernet networks?
- How are errors detected in Ethernet transmissions, and how does this method compare with that used by EIA/TIA-232?
- How are different Ethernet devices distinguished from one another in the same network?

## <span id="page-7-0"></span>1.2 Challenging concepts related to Ethernet networks

The following list cites concepts related to this module's topic that are easily misunderstood, along with suggestions for properly understanding them:

- Network arbitration the same is true for channel arbitration techniques such as CSMA/CD, master-slave, and others. It is helpful to imagine a set of devices all requiring access to a common channel of communication, and stepping through each of the protocols to see how they manage this access without having multiple devices "talk over" one another. This, like so many other things, simply takes time to digest and cannot be rushed.
- Shift register modes the concepts of serial versus parallel data exchange for shift registers can be confusing, but experience has shown that likening these to the movement of packages on and off a conveyor belt is helpful in clarifying the concepts. In this analogy, the packages are data bits while the conveyor belt is the shift register.
- Synchronous versus Asynchronous communication synchronous communication is when two or more digital devices communicate in lock-step with each other due to the simultaneous transmission of a clock signal. Asynchronous communication is when two or more digital devices use internal clocks to keep pace with each other, but rely on a "start" signal of some kind to synchronize themselves together at the start of each data frame. SPI is a synchronous communication standard.

## <span id="page-8-0"></span>1.3 Recommendations for instructors

This section lists realistic student learning outcomes supported by the content of the module as well as suggested means of assessing (measuring) student learning. The outcomes state what learners should be able to do, and the assessments are specific challenges to prove students have learned.

• Outcome – Demonstrate effective technical reading and writing

Assessment – Students present their outlines of this module's instructional chapters (e.g. Case Tutorial, Tutorial, Historical References, etc.) ideally as an entry to a larger Journal document chronicling their learning. These outlines should exhibit good-faith effort at summarizing major concepts explained in the text.

• Outcome – Apply the concept of network channel arbitration

Assessment – Explain how various types of network arbitration methods function; e.g. pose problems in the form of the "Arbitration methods" Conceptual Reasoning question.

• Outcome – Apply the concept of hash algorithms to data sets

Assessment – Use hash algorithms to test two sets of plain-text data for identity; e.g. pose problems in the form of the "Checking data using a hash function" Diagnostic Reasoning question.

• Outcome – Independent research

Assessment – Locate a user manual for common Ethernet hardware such as hubs and switches, and properly interpret some of the information contained in that document such as number of ports, management capabilities, etc.

<span id="page-9-0"></span>Chapter 2

# Tutorial

## <span id="page-10-0"></span>2.1 Serial data communication and shift registers

Digital data is comprised of bits of information, each bit being either a 1 or a 0, a high or a low, a true or a false. Collections of bits are generally known as words, although some specific numbers of them have unique names, such as a byte for an 8-bit word, or a nybble for a 4-bit word.

One way to communicate multi-bit digital words from one device to another is to do so one bit at a time over the same conductor(s), and this is known as *serial* communication because the bits are sent in a series over time rather than all at once using one conductor per bit (which is called *parallel* communication). Serial data communication is of course slower than parallel, but enjoys the decided advantage of using fewer conductors which is important in multiple contexts: for long-distance communication, fewer conductors means less expensive and less bulky cable; for communication between ICs on a circuit board, fewer conductors means fewer terminals (pins) necessary on the ICs to exchange that data which in turn means physically smaller devices are possible.

Multiple methods have been standardized for serial data communication, but fundamentally they all involve the use of digital devices known as *shift registers*. The following illustration shows a block diagram of a serial communication system where eight bits (one byte) are shifted out of the transmitting device's shift register, one bit at a time in sequence, and received at the receiving device's shift register to form a complete byte of data. This shifting of bits out of and in to the shift register circuits happens at the command of a signal called a *clock pulse*:

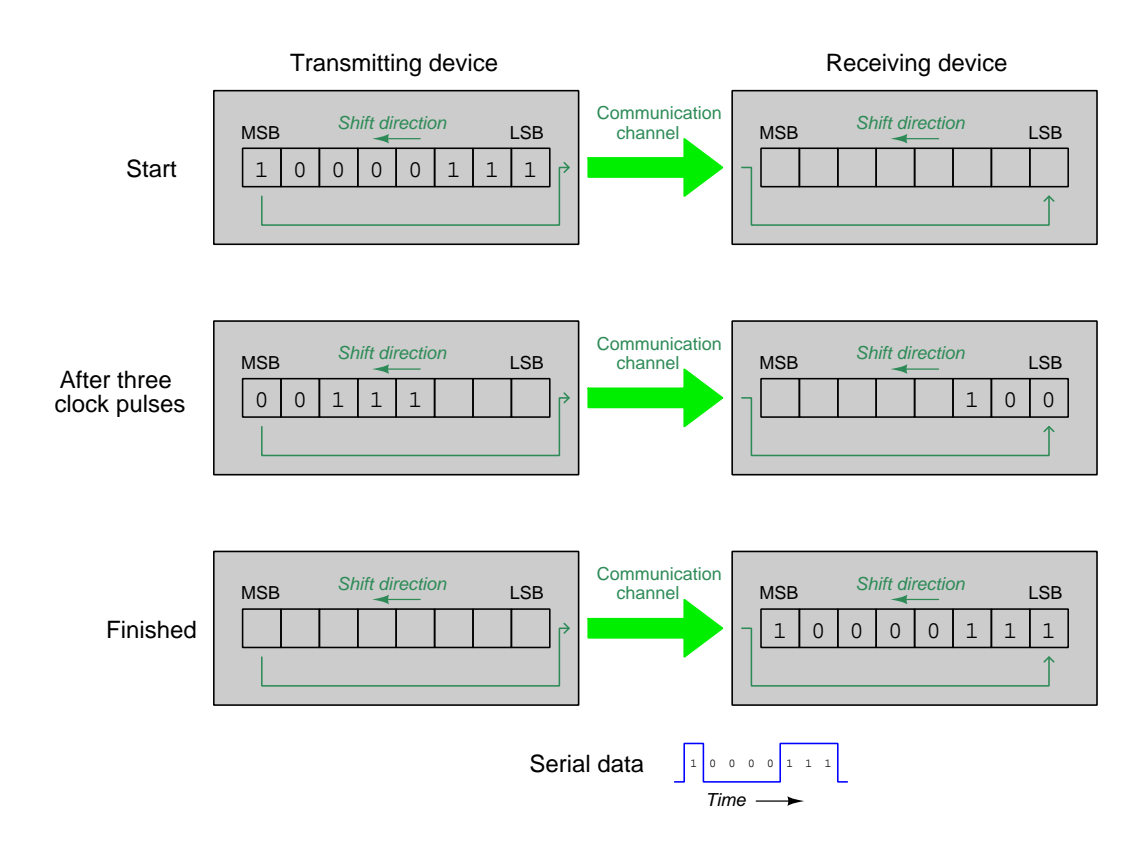

#### 2.1. SERIAL DATA COMMUNICATION AND SHIFT REGISTERS 9

Shift registers are comprised of  $flip\text{-}flops$ , and are designed to move bits of data along from one flip-flop to another in sequence at the command of the clock pulse signal. The action of a shift register may be likened to a conveyor belt where packages move on to and off of the belt in various ways as shown below, the packages representing bits and the conveyor's motion representing the clock pulse:

Parallel-in, serial-out (used by serial transmitting devices)

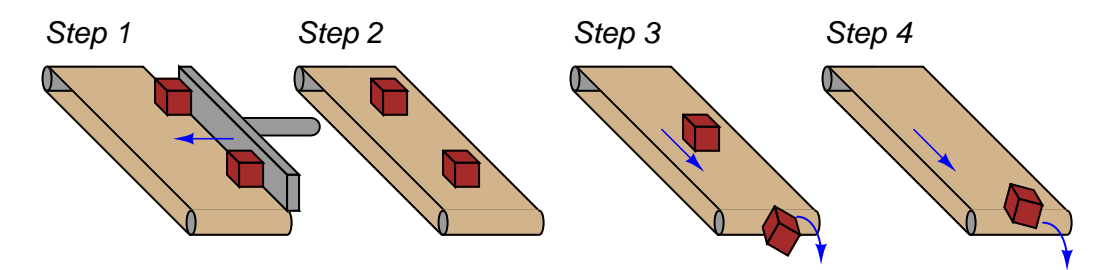

Serial-in, parallel-out (used by serial receiving devices)

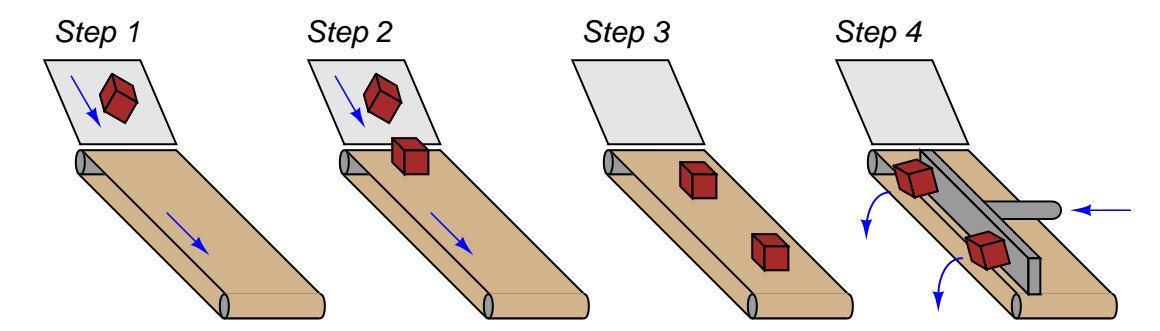

Serial-in, serial-out

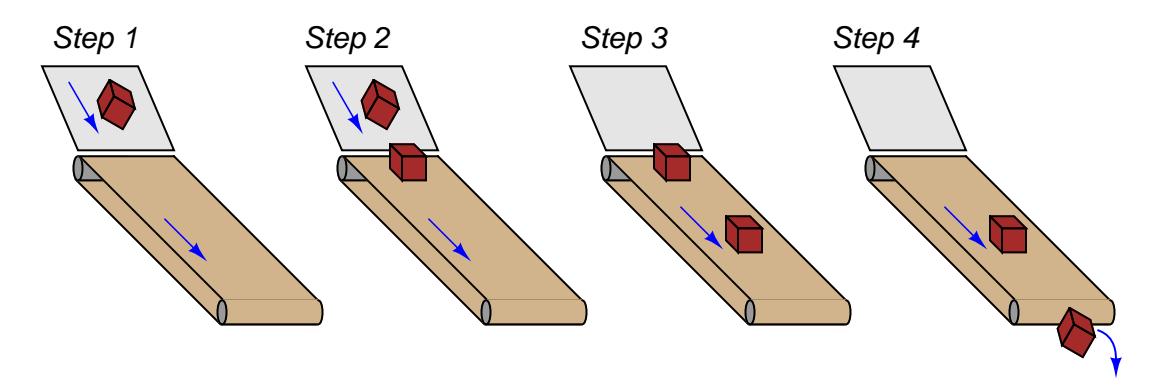

Shown below is a schematic diagram for an eight-bit (one-byte) shift register capable of all three modes of operation illustrated on the previous page. Lines  $D_0$  through  $D_7$  are for parallel data input, while lines  $Q_0$  through  $Q_7$  are for parallel data output. Serial data enters the shift register one bit at a time through the single "Serial in" line on the left, and exits the shift register one bit at a time through the single "Serial out" line on the right. A single "Clock" input receives a pulse signal causing parallel data to be fed into all the D-type flip-flops when the control line is in the Load state (i.e. "low"), and causing serial data to shift from left to right through all the D-type flip-flops when the control line is in the Shift state (i.e. "high"):

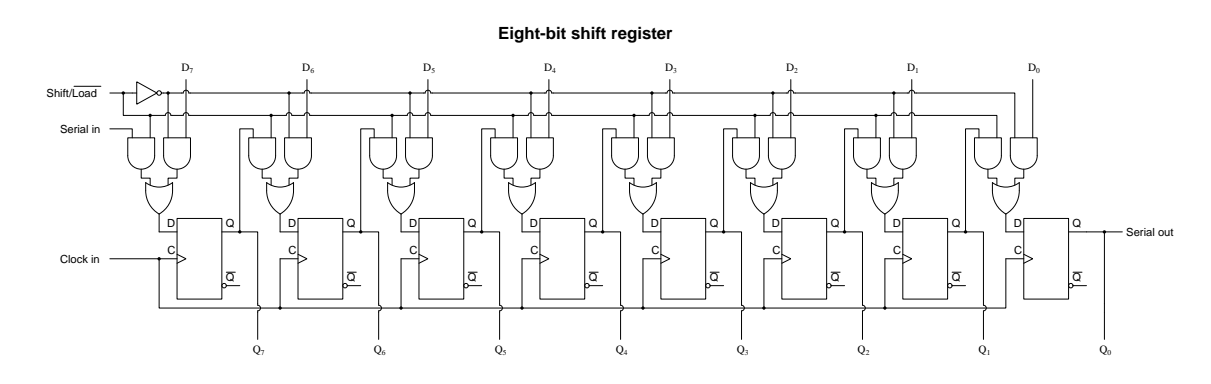

The AND/OR gate networks steer digital data to those flip-flops from different sources. In the "Load" mode of operation these steering gates route data from the parallel input terminals to the eight flip-flops as shown in red below:

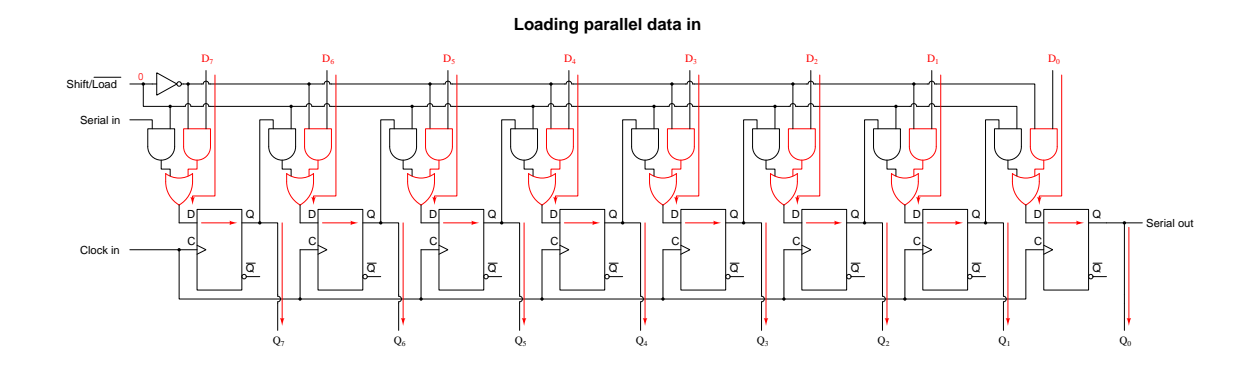

In the "Shift" mode of operation these steering gates route data from one flip-flop stage to the next as shown in red below:

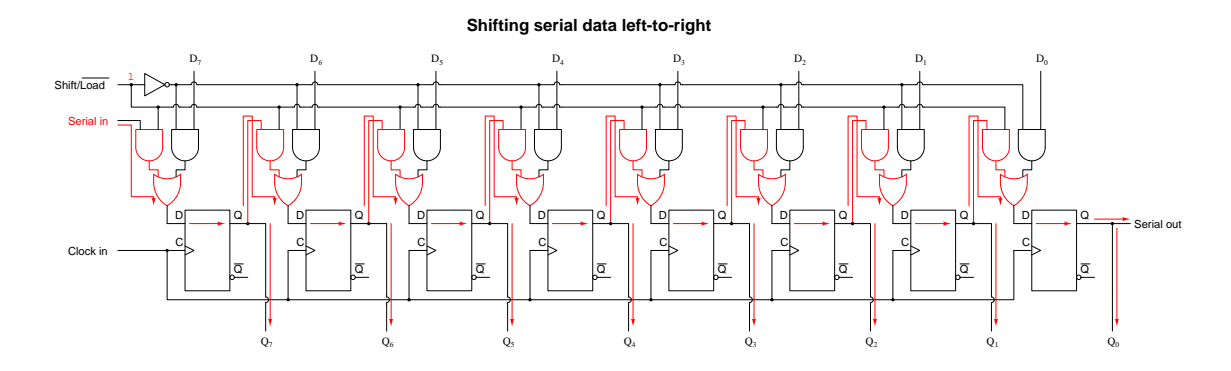

While all serial data communication systems employ shift registers at some level to convert between parallel and serial data formats, a range of different options distinguishes one standard from another. Some of this options include:

- The rate(s) at which the serial data may be communicated
- The manner in which clock pulses are synchronized between transmitter and receiver
- The exact voltage levels or other electrical characteristics of the serial data bits
- Properties of the communication channel connecting transmitter and receiver(s) together, for example the number of wires used and whether the signals are *single-ended* or *differential*

For example, a serial communication standard may specify certain allowable bit rates (i.e. bits per second), or let this be up to the end-user to decide. A serial communication standard may utilize a common clock pulse signal to drive both transmitter and receiver (called a *synchronous* network), or may use separate clock pulse generators at the transmitting and receiving ends which must be synchronized periodically to stay in-step with each other (called an *asynchronous* network). A serial communication standard may utilize common digital logic voltage levels to represent the 1 and 0 logical states of each bit, or it may use a much different set of voltage levels, or may even use some form of signal other than "high" and "low" voltage states to represent bits (e.g. using different audio-frequency tones). Many combinations exist on which to formulate a serial communications standard, which is why we have so many to choose from: EIA/TIA-232, EIA/TIA-485, SPI, I2C, 1-Wire, and Ethernet to name a few.

### <span id="page-14-0"></span>2.2 Overview

An engineer named Bob Metcalfe conceived the idea of Ethernet in 1973, while working for the Xerox research center in Palo Alto, California. His fundamental invention was the CSMA/CD method of channel arbitration, allowing multiple devices to share a common channel of communication while recovering gracefully from inevitable "collisions." In Metcalfe's vision, all of the "network intelligence" would be built directly into "controller" devices situated between the DTE devices (computers, terminals, printers, etc.) and a completely passive coaxial cable network. Unlike some other networks in operation at the time, Metcalfe's did not rely on additional devices to help coordinate communications between DTE devices. The coaxial cable linking DTE devices together would be completely passive and "dumb," performing no task but the conduction of broadcast signals between all devices. In that sense, it served the same purpose as the "luminiferous ether" once believed to fill empty space: conducting electromagnetic waves between separated points.

The CSMA/CD ("Carrier Sense Multiple Access with Collision Detection") method of bus arbitration works by giving each Ethernet device the ability to sense an idle channel as well as sense if it happens to "collide" with another transmitting device. In the event of a collision, the colliding devices both cease transmission, and set random time-delays to wait before re-transmission. The individual time delays are randomized to decrease the probability that a re-collision between the same devices will occur after the wait. This strategy is analogous to several peers in one group holding a conversation, where all people involved are equally free to begin speaking, and equally deferential to their peers if ever two or more accidently begin speaking at the same time. Occasional collisions are perfectly normal in an Ethernet network, and should not be taken as an indication of trouble unless their frequency becomes severe.

Metcalfe's original network design operated at a data rate of 2.94 Mbps, impressive for its time. By 1980, the three American computer companies DEC (Digital Equipment Corporation), Intel, and Xerox had collaborated to revise the Ethernet design to a speed of 10 Mbps, and released a standard called the DIX Ethernet standard (the acronym "DIX" representing the first letter of each company's name). Later, the IEEE Local and Metropolitan Networks Standards Committee codified the DIX Ethernet standard under the numeric label 802.3. At the present time there exist many "supplemental" standards underneath the basic 802.3 definition, a few of them listed here:

- 802.3a-1985 10BASE2 "thin" Ethernet
- 802.3d-1987 FOIRL fiber-optic link
- 802.3i-1990 10BASE-T twisted-pair cable Ethernet
- 802.3u-1995 100BASE-T "Fast" Ethernet and Auto-Negotiation
- 802.3x-1997 Full-Duplex standard
- 802.3ab-1999 1000BASE-T "Gigabit" Ethernet over twisted-pair cable

The IEEE 802.3 standard is limited to layers 1 and 2 of the OSI Reference Model: the "Physical" and "Data link" layers. In the physical layer (1), the various supplements describe all the different ways in which bits are electrically or optically represented, as well as permissible cable and connector types. In the data link layer (2), the IEEE standard describes how devices are addressed (each one with a unique identifier known as a  $MAC$  address, consisting of a 48-bit binary number usually divided into six bytes, each byte written as a two-character hexadecimal number), the CSMA/CD channel arbitration protocol, and also how data frames are organized for Ethernet transmissions.

## <span id="page-15-0"></span>2.3 Repeaters (hubs)

Bob Metcalfe's original design for Ethernet consisted of DTE devices connected to a common coaxial cable through the use of "tee" connectors, like this:

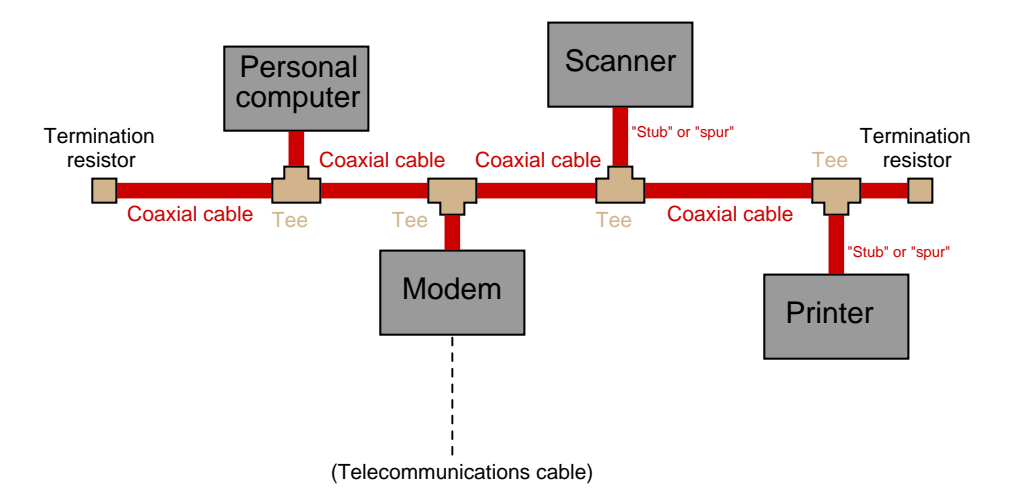

This cabling arrangement suffered several problems. First, it was inconvenient to run through an office building, since each DTE device needed to be coupled rather closely to the main "trunk." Short cable segments (called stubs, spurs, or drops) joining the main trunk line to each DTE device could not be too long, or else they would could cause multiple signal reflections to occur in the main line. Secondly, the signal strength decreased with each "tee" connector: every time the signal branched, it would lose power. Thirdly, the need for termination resistors – necessary at each end of any long cable conducting high-frequency signals to prevent debilitating signal "reflections" – posed the problem of those terminating resistors failing, falling off, or simply forgotten during installation or maintenance<sup>[1](#page-15-1)</sup>.

<span id="page-15-1"></span><sup>1</sup>These very same problems may arise in an industrial data network standard called FOUNDATION Fieldbus, and for the exact same reason: the cabling is passive (for increased reliability). This makes FOUNDATION Fieldbus instrument systems challenging to properly install for most applications (except in really simple cases where the cable route is straightforward), which in my mind is its single greatest weakness at the time of this writing (2009). I strongly suspect Ethernet's history will repeat itself in FOUNDATION Fieldbus at some later date: a system of reliable "hub" devices will be introduced so that these problems may be averted, and installations made much simpler.

As Ethernet evolved as a practical networking standard, one of the many improvements added to its design was the concept of a repeating hub. A "repeater" is an active device designed to rebroadcast a signal, usually to overcome inevitable power losses incurred as that signal propagates along a cable. Repeaters are common in the telecommunications industry, where telephone, television, and computer signals must travel hundreds or thousands of miles between points of transmission and reception. A "repeating hub" is a repeater with multiple ports for many cables to plug into, where any signal entering on any cable is repeated to *all* ports on the device. Thus, a repeating hub (or simply "hub") allows multiple Ethernet devices to interconnect with no degradation in signal quality:

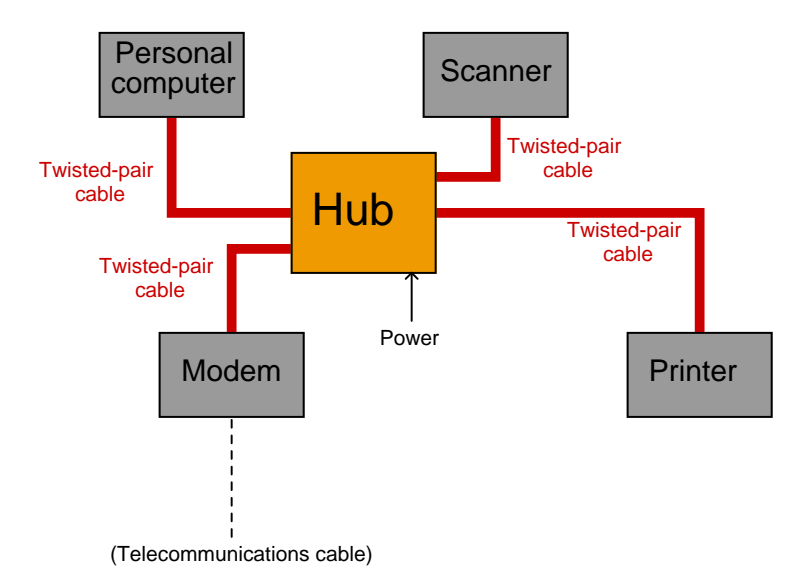

Not only do hubs improve system performance by boosting signals' voltage levels, but they also eliminate the need for termination resistors in the network. With a hub-based system, each and every cable terminates at either a DTE or DCE device, which is (now) designed with the proper termination resistance built-in to their internal transceiver circuitry. This means each and every Ethernet cable is automatically terminated with the proper impedance simply by plugging it in to the Ethernet port of any device. "Stub" or "spur" cables with their length restrictions are also a thing of the past, since no cable ever splits or branches in a hub-based network system.

Hubs are considered OSI "layer 1" devices, because they operate purely on the physical layer of Ethernet: all they do is receive Ethernet signals and re-broadcast those signals in boosted form to all other devices plugged into the hub. As a piece of interconnecting hardware, a hub is considered a DCE (Data Communications Equipment), as opposed to the end-of-cable devices such as computers and printers which are DTEs (Data Terminal Equipment).

#### 2.3. REPEATERS (HUBS) 15

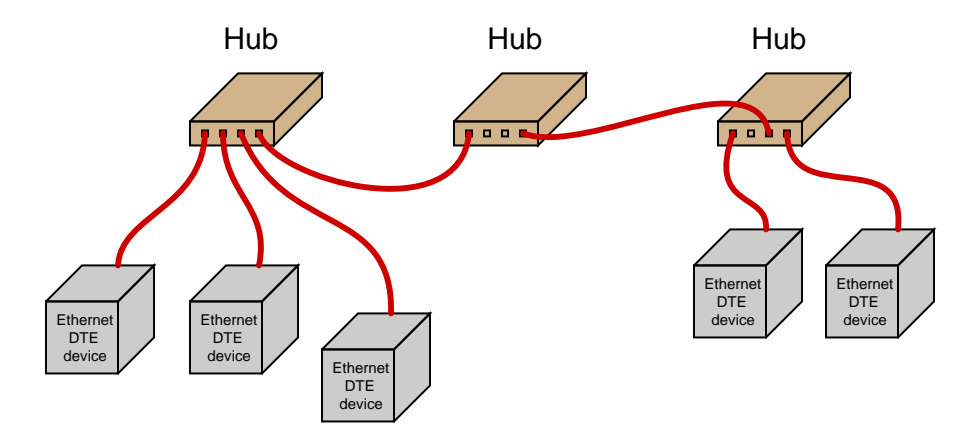

Repeating hubs may be connected together to form larger networks<sup>[2](#page-17-0)</sup>:

Since hubs are merely "layer 1" devices, mindlessly boosting and re-broadcasting signals received to their ports, their presence does not mitigate collisions between transmitting devices. As far as collisions between those devices is concerned, they might as well be directly connected together on a single piece of coaxial cable. One way to express this concept is to say that all portions of the network are part of the same collision domain. In other words, any devices on this network are able to collide with each other, because all transmissions are sensed by all the devices. This is analogous to a small room with several people in it: the room is small enough that everyone can hear everyone else talking, which means only one person in that room is able to speak at a time.

<span id="page-17-0"></span><sup>2</sup>There are practical limits as to how many hubs may be "daisy-chained" together in this manner, just as there are practical limits to how long a twisted-pair cable may be (up to 100 meters). If too many hubs are cascaded, the inevitable time delays caused by the process of repeating those electrical impulses will cause problems in the network. Also, I have neglected to specify the use of crossover cables to connect hubs to other hubs – this is a topic to be covered later in this book!

## <span id="page-18-0"></span>2.4 Ethernet cabling

Along with hubs came another form of Ethernet cable and connector: unshielded, twisted pair (UTP) wiring and RJ-45 "flat" connectors. These cables use multiple twisted pairs of wires instead of the coaxial cable specified in Metcalfe's original Ethernet. The purpose of using twisted-wire pairs is to reduce magnetic signal coupling. In an effort to reduce electric signal coupling, modern Ethernet systems use differential signaling rather than ground-referenced (single-ended) signaling, which explains why a pair of conductors is used for each signal path (transmit and receive):

RJ-45 cable connector

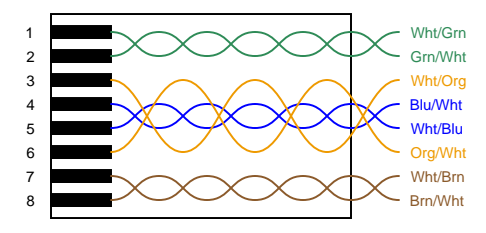

For 10 Mbps Ethernet over UTP cable (called 10BASE-T) and for 100 Mbps Ethernet (called  $100BASE-TX$ , only two<sup>[3](#page-18-1)</sup> out of four available wire pairs are used:

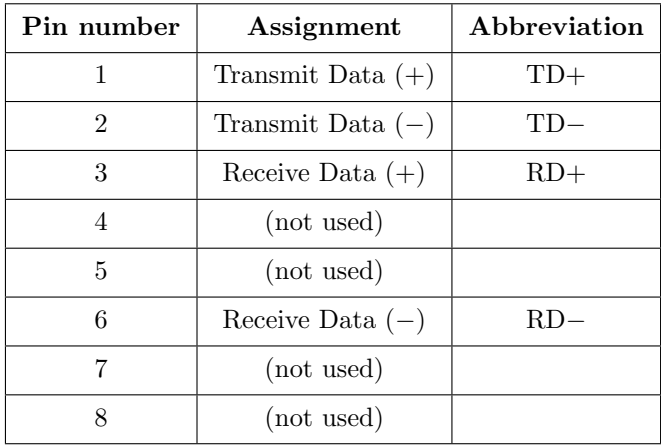

<span id="page-18-1"></span><sup>3</sup>With only half the available wire pairs used in a standard 10 Mbps or 100 Mbps Ethernet cable, this opens the possibility of routing two Ethernet channels over a single four-pair UTP cable and RJ-45 connector. Although this is non-standard wiring, it may be a useful way to "squeeze" more use out of existing cables in certain applications. In fact, "splitter" devices are sold to allow two RJ-45-tipped cables to be plugged into a single RJ-45 socket such that one four-pair cable will then support two Ethernet pathways.

#### 2.4. ETHERNET CABLING 17

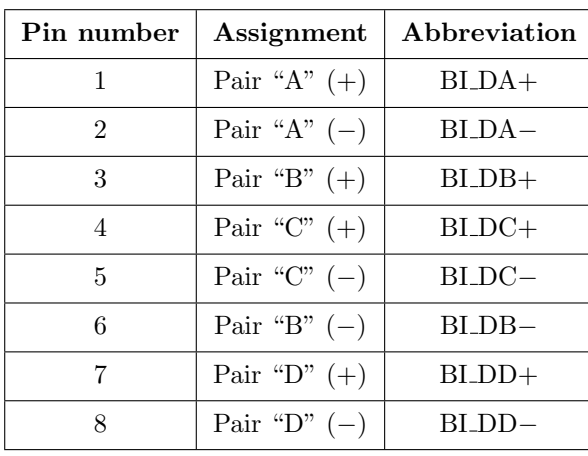

It should be noted that 1000 Mbps ("Gigabit") Ethernet over twisted-wire pairs does in fact use all four pairs in an eight-wire cable, a departure from traditional UTP Ethernet cable wiring:

Gigabit Ethernet also requires cabling built to handle higher-frequency signals in order to maintain signal integrity over long distances. Standard "Category 5" cable suitable for 10 Mbps and 100 Mbps Ethernet is not sufficient for 1 Gbps or higher Ethernet data rates, so instead we have "Category 5e" (the "e" standing for enhanced) which is the same cable design as Cat 5 cable but built to tighter tolerances. Beyond that, we have Category 6 cable built to have a thicker sheath and tighter twist rates of its wire-pairs, and Category 6a (augmented) adding shielding to protect against electric field interference.

Along with twisted-pair cables and RJ-45 connectors came a significant alteration to the basic electrical scheme of Ethernet. Metcalfe's original design used a simple coaxial cable as the "ether" connecting devices together. Such cables had only two conductors, meaning each device needed to transmit and receive data over the same two conductors. With UTP cable's four pairs of conductors, transmission and reception of signals occurs over different wire pairs<sup>[4](#page-19-0)</sup>. This means connections made between Ethernet devices must employ a "swap" between TD and RD wire pairs in order for communication to take place, so that the "receiver" circuitry of one device connects to the "transmitter" circuitry of the other, and vice-versa. This is precisely the same characteristic inherent to EIA/TIA-232 and four-wire EIA/TIA-485 networks, where separate wire pairs are dedicated to "transmit" and "receive" functions.

<span id="page-19-0"></span><sup>&</sup>lt;sup>4</sup>This means modern Ethernet is capable of full-duplex communication between two devices, whereas the original coaxial-based Ethernet was only capable of half-duplex communication.

In a typical Ethernet system, the interconnecting hubs perform this transmit/receive swap. Hubs are considered DCE devices, while computers and other end-of-the-line devices are considered DTE devices. This means the pin assignments of DTE and DCE devices must be different in order to ensure the transmit/receive pin swap necessary for straight-through cables to work. This also means if someone ever wishes to directly connect two Ethernet DTE devices together without the benefit of a hub in between, a special crossover cable must be used for the connection, identical in function to the null modem cable used to connect two EIA/TIA-232 DTE devices together:

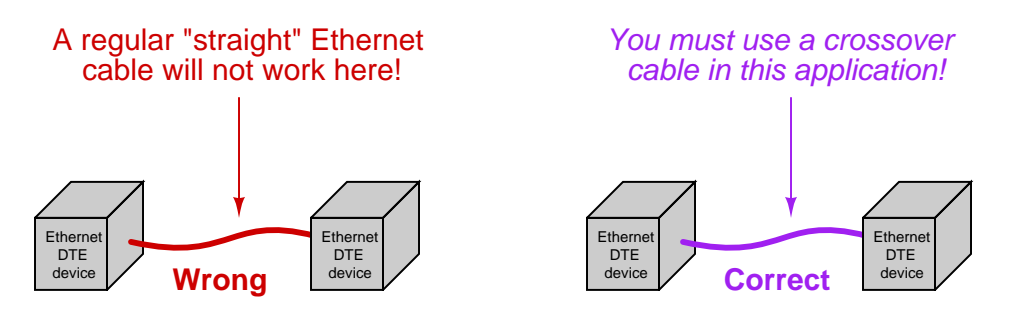

Furthermore, the same problem exists when multiple hubs are connected to form larger networks. Since each hub is a DCE device, a straight-through cable connecting two hubs together will pass transmitted signals from one hub directly to the "transmit" pins of the other hub, not the "receive" pins as it needs to. Consequently, a "crossover" cable should be used to connect two Ethernet hubs together in order to avoid this problem:

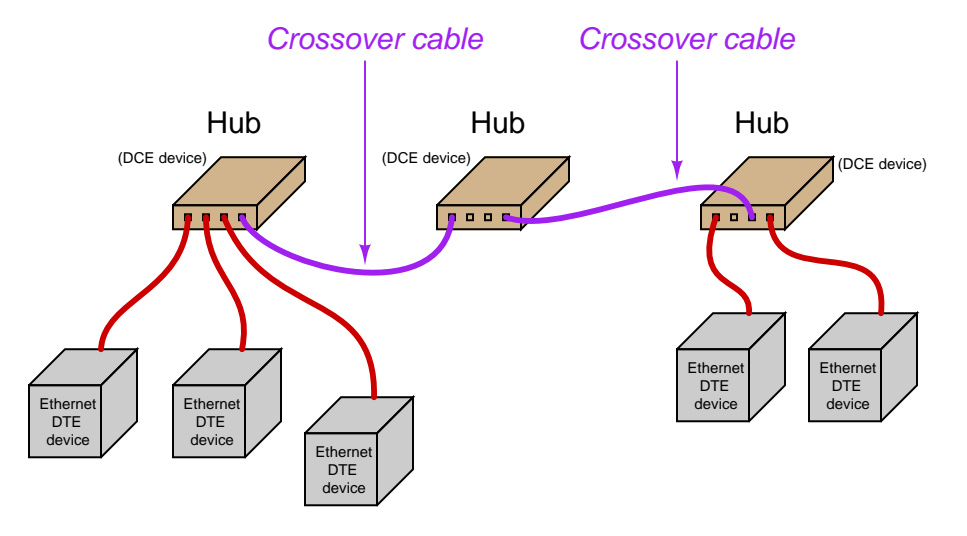

#### 2.4. ETHERNET CABLING 19

Some early Ethernet hubs provided a different solution to the "crossover" problem, and that was a crossover switch built into the hub, allowing a person to manually switch the transmit and receive wire pairs with the push of a button. In this next photograph of a four-port Ethernet hub, you can see the "Normal/Uplink" pushbutton on the right-hand side of the front panel, controlling the furthest-right port of the hub. This switch is supposed to be placed in the "Normal" position if the device plugged into that port is a DTE device, and placed in the "Uplink" position if the device is a DCE device (e.g. another hub):

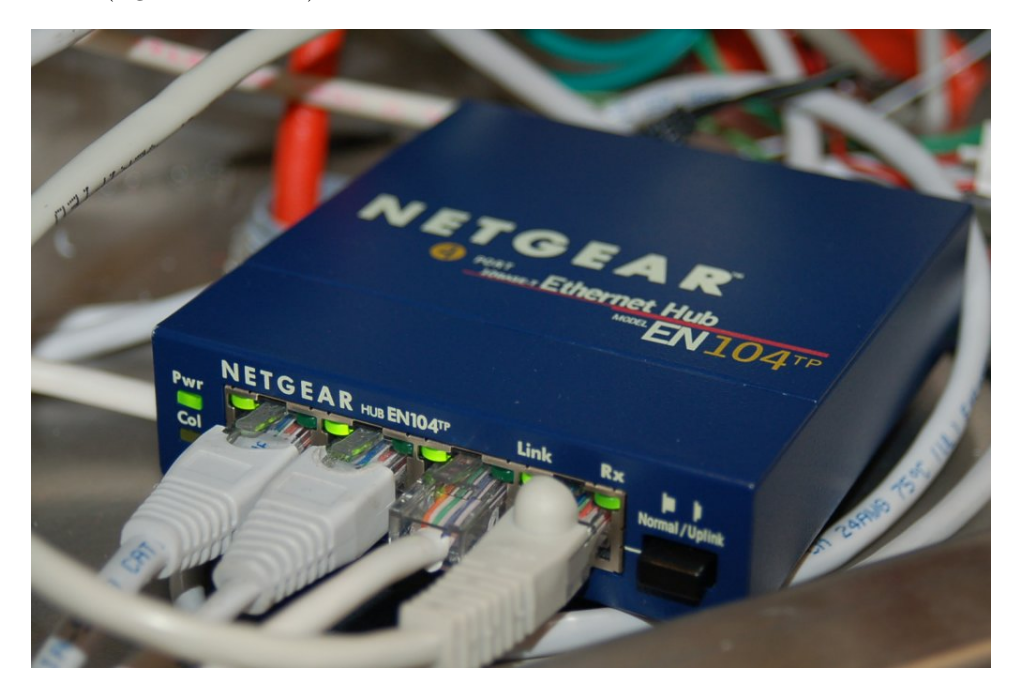

Note the LED indicator lights by each port on the hub. One LED indicates whether or not the cable is active (when a powered Ethernet DTE device is plugged into that port of the hub), while the other LED indicates traffic on the cable (by blinking). These LEDs are very helpful for identifying a crossover problem. This hub even has an LED indicating the occurrence of collisions (the "Col" LED just below the main power LED), giving simple visual indication of collision frequency.

Newer Ethernet DTE and DCE devices use auto-sensing technology to perform any necessary transmit/receive pin swaps, rendering crossover cables and crossover pushbuttons unnecessary for either DTE-to-DTE or hub-to-hub connections. Auto-sensing is a standard feature of 1000BASE-T ("Gigabit" Ethernet).

## <span id="page-22-0"></span>2.5 Switching hubs

The next evolutionary step in Ethernet network connections was the introduction of a *switching hub*, or simply switch. A "switch" looks exactly like a repeating hub, but it contains intelligence to route transmitted signals only to specific ports, rather than broadcasting every received data frame to all ports. What enables this to happen is the information contained in each Ethernet frame transmitted by DTE devices:

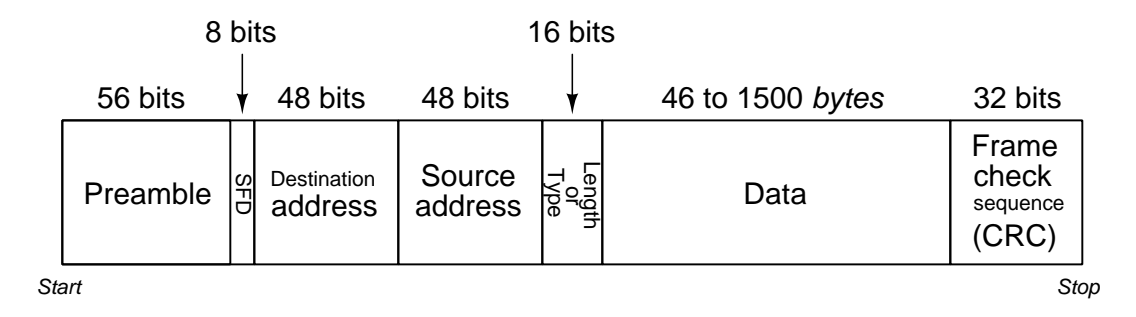

Note that part of the frame includes both a source address and a destination address. These refer to the 48-bit "MAC" addresses uniquely identifying each and every Ethernet device. A switching hub "learns" the identities of all devices plugged into each of its ports by remembering the "source" addresses received through those ports. When a switch receives an Ethernet frame with a destination address it recognizes as residing on one of its ports, it *only* repeats that frame to that specific port, and not to the other ports. In other words, an Ethernet switch does not mindlessly broadcast all messages to all of its ports the way an Ethernet hub does. The switch's targeted direction of messages reduces the amount of "traffic" seen at the other ports, and also avoids unnecessary collisions because messages only get sent to their intended destinations.

If a switch receives a data frame with an unrecognized destination address, it defaults to basic "hub" behavior by broadcasting that frame to all ports. If a device plugged into one of that switch's ports replies to that data frame, the MAC address of that device is noted for future traffic direction to that port.

#### 2.5. SWITCHING HUBS 21

The presence of a switching hub in a larger network has the effect of dividing that network into separate collision domains, so that a collision occurring in one domain does not "spill over" into another domain where it would delay communication between those devices:

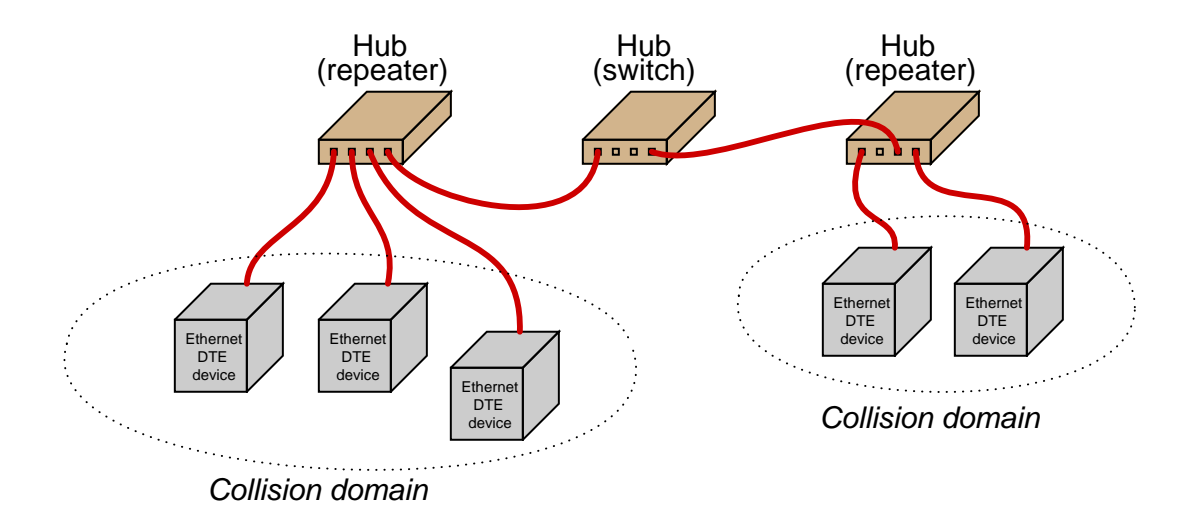

Of course, collisions between these two domains may still occur, for instance if a device in the first domain tries to transmit to a device in the second domain at the exact same time that a device in the second domain attempts to transmit to a device in the first.

With this added intelligence, switching hubs are considered "layer 2" devices, since they operate not just at the physical layer of electrical impulses, but also at the next OSI model layer of device addressing. Since switching hubs add benefit beyond repeating hubs without any drawbacks<sup>[5](#page-23-0)</sup>, most people elect to use switches whenever possible.

<span id="page-23-0"></span> $5E$ ven the cost difference is negligible. It should be noted, though, that switches may exhibit unintended behavior if a cable is unplugged from one of the ports and re-plugged into a different port. Since switches internally map ports to device addresses, swapping a device from one port to another will "confuse" the switch until it re-initializes the port identities. Re-initialization may be forced by cycling power to the switch, if the switch does not do so on its own.

### <span id="page-24-0"></span>2.6 Error detection

In simple serial networks a method for detecting errors is the *parity bit*: an extra bit added to the message frame based on the evenness or oddness of the "1" bits contained in the message. The principle is that a corruption in the data will cause the received parity to not match the transmitted parity – whether the corruption occurs in the data block or in the parity bit itself is irrelevant – and thereby warn the receiving device that a corruption has occurred. Parity-checking is not perfect, as it will fail to detect corruption if it occurs in any even number of bits, but it is better than nothing and fairly reliable when the message's data is only several bits in length.

Ethernet data frames typically carry data payloads consisting of tens of thousands of bits, which makes parity checking an unreliable<sup>[6](#page-24-1)</sup> error-detection mechanism. Instead, the IEEE 802.3 standard uses a more sophisticated method called a *frame check sequence*. Like a parity bit, the content of the frame check sequence is generated by the transmitting device based on the data contained in the message, and the same algorithm is run by the receiving device to check to see that the result agrees with the received frame check sequence bits:

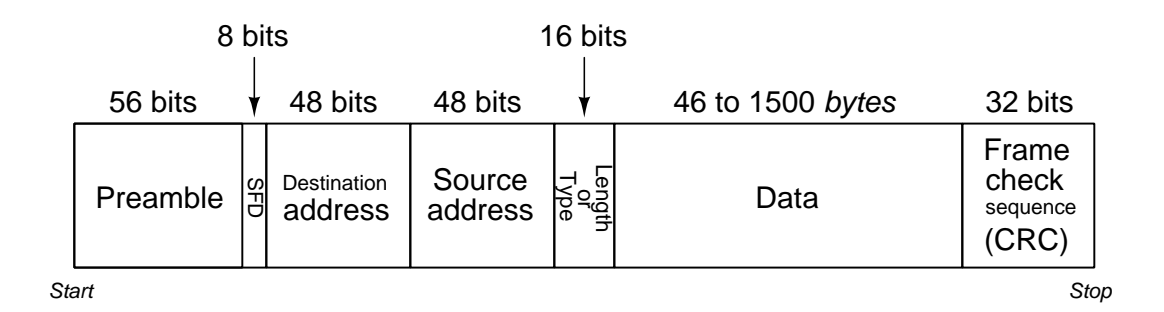

An Ethernet message's frame check sequence is a collection of bits mathematically calculated by the transmitting device based on the content of the data. The mathematical calculation is called a hash algorithm, and it always generates an output with a fixed number of bits (called a hash code or a *digest* or simply a hash). In the base of the IEEE 802.3 Ethernet standard, the hash algorithm employed is the 32-bit Cyclic Redundancy Check, or CRC32. Like a parity algorithm, the transmitting device processes the data bits to create the hash and then appends that hash to the end of the data field. The receiving device then takes the received data field and performs the exact same hash algorithm to see that its hash matches the one transmitted. As it is highly unlikely that any random corruption of bits during transmission would result in identical hash codes, this method is more robust for error-checking than parity.

Like parity, frame check sequences do not indicate where the errors lie, and also like parity they are imperfect. A chance always exists that just the right combination of errors may occur in transmission causing the frame check sequence values at both ends to match even though the data

<span id="page-24-1"></span><sup>&</sup>lt;sup>6</sup>Consider the probability that any even number of bits  $(2, 4, 6, \text{ etc.})$  may become corrupted when the data contained in a serial message is only seven or eight bits. Now consider the probability that any even number of bits may become corrupted when the data is thousands of bits. Clearly, the odds are higher that two bits out of a thousand might become corrupted compared to two bits out of eight (i.e. a 0.2% corruption rate versus a 25% corruption rate, respectively)!

#### 2.6. ERROR DETECTION 23

is not identical<sup>[7](#page-25-0)</sup>, but this is highly unlikely (calculated to be one chance in  $10^{14}$  for Ethernet's 32-bit CRC). It is certainly better than having no error detection ability at all.

If the communications software in the receiving device is configured to take action on a detection of error, it may return a "request for re-transmission" to the transmitting device, so the corrupted message may be re-sent. This is analogous to a human being hearing a garbled transmission in a telephone conversation, and subsequently requesting the other person repeat what they just said.

<span id="page-25-0"></span><sup>7</sup>This is called a hash collision.

<span id="page-27-0"></span>Chapter 3

# Derivations and Technical References

## <span id="page-28-0"></span>3.1 The OSI Reference Model

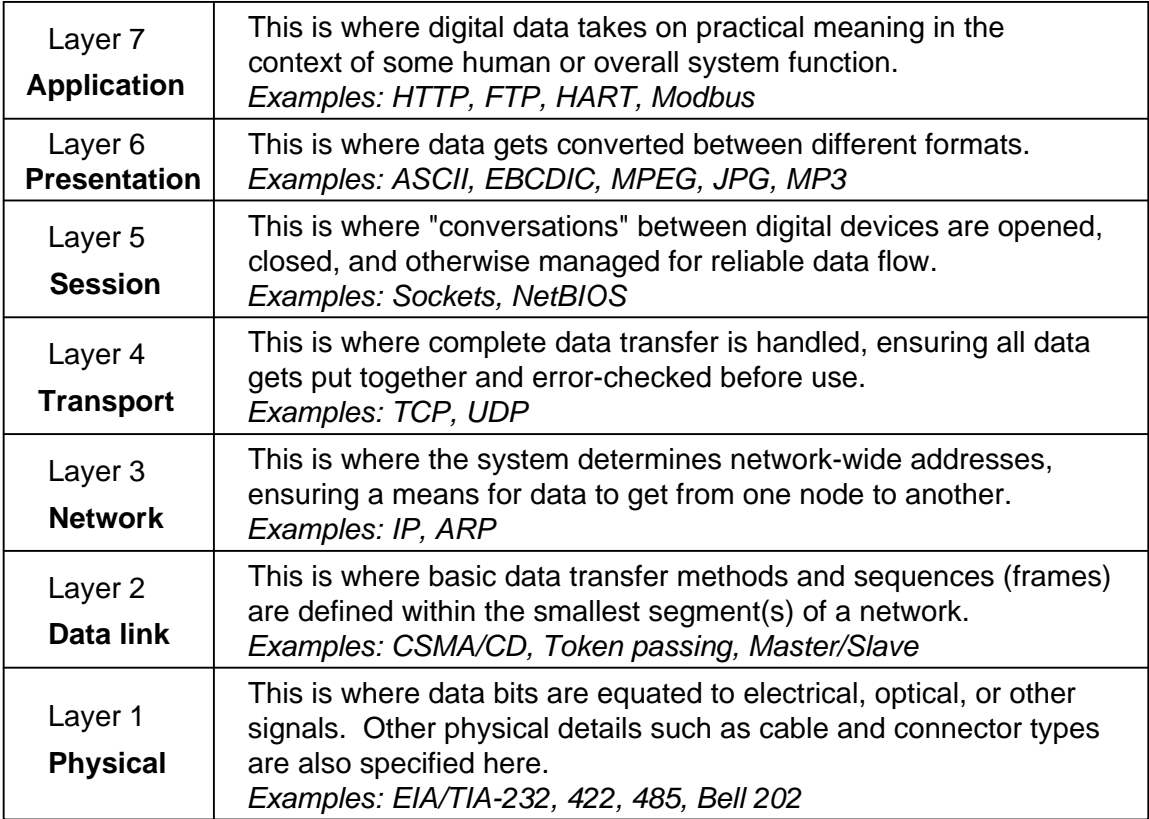

## <span id="page-29-0"></span>3.2 Hash algorithms

A hash algorithm is a mathematical/logical procedure by which a large set of data generates a result of fixed-bit-width that is fairly unique. We see hash algorithms applied as error-checking mechanisms in such communication standards as IEEE 802.3 Ethernet.

Interestingly, hash algorithms are applicable to more than just transmitted data in a digital network. They may also be used to validate the integrity of *any* collection of digital data, including files existing within a computer's memory or stored on a digital drive. Comparisons of hash codes for such data would then reveal tampering or corruption of that  $data<sup>1</sup>$  $data<sup>1</sup>$  $data<sup>1</sup>$ .

To demonstrate, we will use the same frame check sequence algorithm used by Ethernet (called  $CRC32$ ) to process a dataset consisting of ASCII text characters from the following passage taken from Henry David Thoreau's book Walden:

If I wished a boy to know something about the arts and sciences, for instance, I would not pursue the common course, which is merely to send him into the neighborhood of some professor, where anything is professed and practised but the art of life; – to survey the world through a telescope or a microscope, and never with his natural eye; to study chemistry, and not learn how his bread is made, or mechanics, and not learn how it is earned; to discover new satellites to Neptune, and not detect the motes in his eyes, or to what vagabond he is a satellite himself; or to be devoured by the monsters that swarm all around him, while contemplating the monsters in a drop of vinegar. Which would have advanced the most at the end of a month – the boy who had made his own jackknife from the ore which he had dug and smelted, reading as much as would be necessary for this – or the boy who had attended the lectures on metallurgy at the Institute in the meanwhile, and had received a Rodgers' penknife from his father? Which would be most likely to cut his fingers?... To my astonishment I was informed on leaving college that I had studied navigation! – why, if I had taken one turn down the harbor I should have known more about it. Even the poor student studies and is taught only political economy, while that economy of living which is synonymous with philosophy is not even sincerely professed in our colleges. The consequence is, that while he is reading Adam Smith, Ricardo, and Say, he runs his father in debt irretrievably.

<span id="page-29-1"></span><sup>&</sup>lt;sup>1</sup>I once used an industrial control system that relied on UV-erasable EPROM memory ICs to store the code defining the system's functions. These EPROM chips were susceptible to data loss by accidental exposure to light, and so as a precautionary measure we used the programming device to generate a hash (which we called a "checksum") and hand-wrote that hash code on the piece of tape we used to cover up the glass UV-exposure window on the IC. If ever there was doubt that a particular EPROM chip had become corrupted, we could place that chip into the programmer machine's DIP socket and re-run the hash algorithm to see if the hash code it generated still matched what was written on the tape. A mis-match indicated data corruption.

Applying the CRC3[2](#page-30-0) hash algorithm to this text<sup>2</sup> generates the following digest:

#### a1c544e8

Now, to demonstrate the sensitivity of the hash algorithm to even the smallest change, consider the result when we alter a single character from Thoreau's text (changing the question-mark symbol following the word fingers into a blank space character, this substitution representing a single-bit difference between the ASCII characters: 0100000 for the space character versus 0100001 for the exclamation point) and re-run the CRC32 hash algorithm on that edited text:

#### 9719f081

Of course, these disparate hash codes tell us nothing about the location or extent of the data corruption, only that some corruption occurred and a message re-transmission is necessary.

<span id="page-30-0"></span><sup>2</sup>Note that CRC32 is not the only hash algorithm in existence – it just happens to be simple and fast to compute which is why it was chosen as the frame check sequence algorithm for Ethernet. The relatively high speed of Ethernet serial communication requires a hash algorithm that is simple enough to be executed for every single Ethernet frame by end-devices having limited computing power. An example of a more robust hash algorithm is SHA1, which is simple to test on any computer with a command-line interface and the necessary SHA1 application installed. Simply save the data to a file (e.g. walden.txt) and then type the command: sha1sum walden.txt to see the hash (digest) printed to the console. For the Walden passage example, the original SHA1 digest is d48055e2065e9324fefb0ea54747d0990e855041 and the SHA1 digest for the corrupted passage is 14f0df7536e301978148d6d46ecf8cff7c6edb35 which as you can see is quite different.

## <span id="page-31-0"></span>Chapter 4

## Questions

This learning module, along with all others in the ModEL collection, is designed to be used in an inverted instructional environment where students independently read<sup>[1](#page-31-1)</sup> the tutorials and attempt to answer questions on their own *prior* to the instructor's interaction with them. In place of lecture<sup>[2](#page-31-2)</sup>, the instructor engages with students in Socratic-style dialogue, probing and challenging their understanding of the subject matter through inquiry.

Answers are not provided for questions within this chapter, and this is by design. Solved problems may be found in the Tutorial and Derivation chapters, instead. The goal here is independence, and this requires students to be challenged in ways where others cannot think for them. Remember that you always have the tools of experimentation and computer simulation (e.g. SPICE) to explore concepts!

The following lists contain ideas for Socratic-style questions and challenges. Upon inspection, one will notice a strong theme of *metacognition* within these statements: they are designed to foster a regular habit of examining one's own thoughts as a means toward clearer thinking. As such these sample questions are useful both for instructor-led discussions as well as for self-study.

<span id="page-31-1"></span><sup>1</sup>Technical reading is an essential academic skill for any technical practitioner to possess for the simple reason that the most comprehensive, accurate, and useful information to be found for developing technical competence is in textual form. Technical careers in general are characterized by the need for continuous learning to remain current with standards and technology, and therefore any technical practitioner who cannot read well is handicapped in their professional development. An excellent resource for educators on improving students' reading prowess through intentional effort and strategy is the book textitReading For Understanding – How Reading Apprenticeship Improves Disciplinary Learning in Secondary and College Classrooms by Ruth Schoenbach, Cynthia Greenleaf, and Lynn Murphy.

<span id="page-31-2"></span><sup>&</sup>lt;sup>2</sup>Lecture is popular as a teaching method because it is easy to implement: any reasonably articulate subject matter expert can talk to students, even with little preparation. However, it is also quite problematic. A good lecture always makes complicated concepts seem easier than they are, which is bad for students because it instills a false sense of confidence in their own understanding; reading and re-articulation requires more cognitive effort and serves to verify comprehension. A culture of teaching-by-lecture fosters a debilitating dependence upon direct personal instruction, whereas the challenges of modern life demand independent and critical thought made possible only by gathering information and perspectives from afar. Information presented in a lecture is ephemeral, easily lost to failures of memory and dictation; text is forever, and may be referenced at any time.

General challenges following tutorial reading

- Summarize as much of the text as you can in one paragraph of your own words. A helpful strategy is to explain ideas as you would for an intelligent child: as simple as you can without compromising too much accuracy.
- Simplify a particular section of the text, for example a paragraph or even a single sentence, so as to capture the same fundamental idea in fewer words.
- Where did the text make the most sense to you? What was it about the text's presentation that made it clear?
- Identify where it might be easy for someone to misunderstand the text, and explain why you think it could be confusing.
- Identify any new concept(s) presented in the text, and explain in your own words.
- Identify any familiar concept(s) such as physical laws or principles applied or referenced in the text.
- Devise a proof of concept experiment demonstrating an important principle, physical law, or technical innovation represented in the text.
- Devise an experiment to disprove a plausible misconception.
- Did the text reveal any misconceptions you might have harbored? If so, describe the misconception(s) and the reason(s) why you now know them to be incorrect.
- Describe any useful problem-solving strategies applied in the text.
- Devise a question of your own to challenge a reader's comprehension of the text.

General follow-up challenges for assigned problems

- Identify where any fundamental laws or principles apply to the solution of this problem, especially before applying any mathematical techniques.
- Devise a thought experiment to explore the characteristics of the problem scenario, applying known laws and principles to mentally model its behavior.
- Describe in detail your own strategy for solving this problem. How did you identify and organized the given information? Did you sketch any diagrams to help frame the problem?
- Is there more than one way to solve this problem? Which method seems best to you?
- Show the work you did in solving this problem, even if the solution is incomplete or incorrect.
- What would you say was the most challenging part of this problem, and why was it so?
- Was any important information missing from the problem which you had to research or recall?
- Was there any extraneous information presented within this problem? If so, what was it and why did it not matter?
- Examine someone else's solution to identify where they applied fundamental laws or principles.
- Simplify the problem from its given form and show how to solve this simpler version of it. Examples include eliminating certain variables or conditions, altering values to simpler (usually whole) numbers, applying a limiting case (i.e. altering a variable to some extreme or ultimate value).
- For quantitative problems, identify the real-world meaning of all intermediate calculations: their units of measurement, where they fit into the scenario at hand. Annotate any diagrams or illustrations with these calculated values.
- For quantitative problems, try approaching it qualitatively instead, thinking in terms of "increase" and "decrease" rather than definite values.
- For qualitative problems, try approaching it <u>quantitatively</u> instead, proposing simple numerical values for the variables.
- Were there any assumptions you made while solving this problem? Would your solution change if one of those assumptions were altered?
- Identify where it would be easy for someone to go astray in attempting to solve this problem.
- Formulate your own problem based on what you learned solving this one.

General follow-up challenges for experiments or projects

- In what way(s) was this experiment or project easy to complete?
- Identify some of the challenges you faced in completing this experiment or project.
- Show how thorough documentation assisted in the completion of this experiment or project.
- Which fundamental laws or principles are key to this system's function?
- Identify any way(s) in which one might obtain false or otherwise misleading measurements from test equipment in this system.
- What will happen if  $(\text{component } X)$  fails (open/shorted/etc.)?
- $\bullet\,$  What would have to occur to make this system  $\underline{\text{unsafe}}?$

### <span id="page-35-0"></span>4.1 Conceptual reasoning

These questions are designed to stimulate your analytic and synthetic thinking<sup>[3](#page-35-1)</sup>. In a Socratic discussion with your instructor, the goal is for these questions to prompt an extended dialogue where assumptions are revealed, conclusions are tested, and understanding is sharpened. Your instructor may also pose additional questions based on those assigned, in order to further probe and refine your conceptual understanding.

Questions that follow are presented to challenge and probe your understanding of various concepts presented in the tutorial. These questions are intended to serve as a guide for the Socratic dialogue between yourself and the instructor. Your instructor's task is to ensure you have a sound grasp of these concepts, and the questions contained in this document are merely a means to this end. Your instructor may, at his or her discretion, alter or substitute questions for the benefit of tailoring the discussion to each student's needs. The only absolute requirement is that each student is challenged and assessed at a level equal to or greater than that represented by the documented questions.

It is far more important that you convey your reasoning than it is to simply convey a correct answer. For this reason, you should refrain from researching other information sources to answer questions. What matters here is that you are doing the thinking. If the answer is incorrect, your instructor will work with you to correct it through proper reasoning. A correct answer without an adequate explanation of how you derived that answer is unacceptable, as it does not aid the learning or assessment process.

You will note a conspicuous lack of answers given for these conceptual questions. Unlike standard textbooks where answers to every other question are given somewhere toward the back of the book, here in these learning modules students must rely on other means to check their work. The best way by far is to debate the answers with fellow students and also with the instructor during the Socratic dialogue sessions intended to be used with these learning modules. Reasoning through challenging questions with other people is an excellent tool for developing strong reasoning skills.

Another means of checking your conceptual answers, where applicable, is to use circuit simulation software to explore the effects of changes made to circuits. For example, if one of these conceptual questions challenges you to predict the effects of altering some component parameter in a circuit, you may check the validity of your work by simulating that same parameter change within software and seeing if the results agree.

<span id="page-35-1"></span> $3\text{Analytical thinking involves the "dissesembly" of an idea into its constituent parts, analogous to dissection.}$ Synthetic thinking involves the "assembly" of a new idea comprised of multiple concepts, analogous to construction. Both activities are high-level cognitive skills, extremely important for effective problem-solving, necessitating frequent challenge and regular practice to fully develop.
## 4.1.1 Reading outline and reflections

"Reading maketh a full man; conference a ready man; and writing an exact man" – Francis Bacon

Francis Bacon's advice is a blueprint for effective education: reading provides the learner with knowledge, writing focuses the learner's thoughts, and critical dialogue equips the learner to confidently communicate and apply their learning. Independent acquisition and application of knowledge is a powerful skill, well worth the effort to cultivate. To this end, students should read these educational resources closely, journal their own reflections on the reading, and discuss in detail their findings with classmates and instructor(s). You should be able to do all of the following after reading any instructional text:

√ Briefly SUMMARIZE THE TEXT in the form of a journal entry documenting your learning as you progress through the course of study. Share this summary in dialogue with your classmates and instructor. Journaling is an excellent self-test of thorough reading because you cannot clearly express what you have not read or did not comprehend.

 $\vert \sqrt{\vert}$ Demonstrate ACTIVE READING STRATEGIES, including verbalizing your impressions as you read, simplifying long passages to convey the same ideas using fewer words, annotating text and illustrations with your own interpretations, working through mathematical examples shown in the text, cross-referencing passages with relevant illustrations and/or other passages, identifying problem-solving strategies applied by the author, etc. Technical reading is a special case of problemsolving, and so these strategies work precisely because they help solve any problem: paying attention to your own thoughts (metacognition), eliminating unnecessary complexities, identifying what makes sense, paying close attention to details, drawing connections between separated facts, and noting the successful strategies of others.

√ Identify IMPORTANT THEMES, especially GENERAL LAWS and PRINCIPLES, expounded in the text and express them in the simplest of terms as though you were teaching an intelligent child. This emphasizes connections between related topics and develops your ability to communicate complex ideas to anyone.

√ Form YOUR OWN QUESTIONS based on the reading, and then pose them to your instructor and classmates for their consideration. Anticipate both correct and incorrect answers, the incorrect answer(s) assuming one or more plausible misconceptions. This helps you view the subject from different perspectives to grasp it more fully.

√ Devise EXPERIMENTS to test claims presented in the reading, or to disprove misconceptions. Predict possible outcomes of these experiments, and evaluate their meanings: what result(s) would confirm, and what would constitute disproof? Running mental simulations and evaluating results is essential to scientific and diagnostic reasoning.

√ Specifically identify any points you found CONFUSING. The reason for doing this is to help diagnose misconceptions and overcome barriers to learning.

#### 4.1. CONCEPTUAL REASONING 35

## 4.1.2 Foundational concepts

Correct analysis and diagnosis of electric circuits begins with a proper understanding of some basic concepts. The following is a list of some important concepts referenced in this module's full tutorial. Define each of them in your own words, and be prepared to illustrate each of these concepts with a description of a practical example and/or a live demonstration.

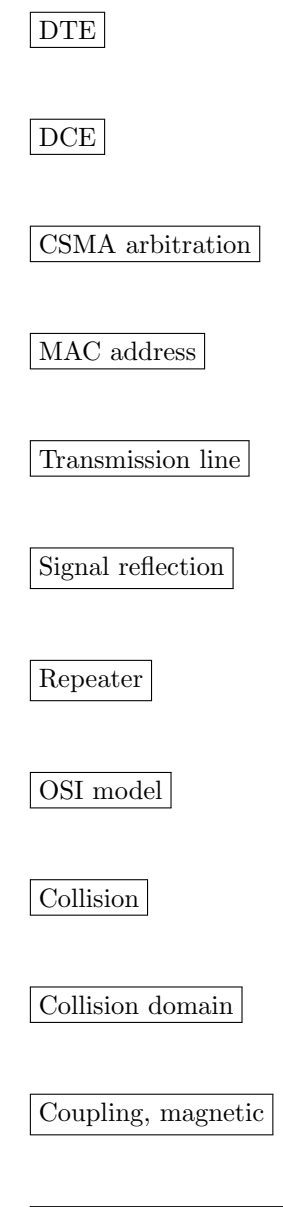

Single-ended voltage signal

Differential voltage signal

Null modem

Auto-sensing

Switching hub

Frame check sequence

Hash

#### 4.1. CONCEPTUAL REASONING 37

### 4.1.3 Bob Metcalfe's idea

In 1976, an engineer named Bob Metcalfe designed a new type of digital communication standard he dubbed Ethernet. A sketch he drew of his new system looked like this:

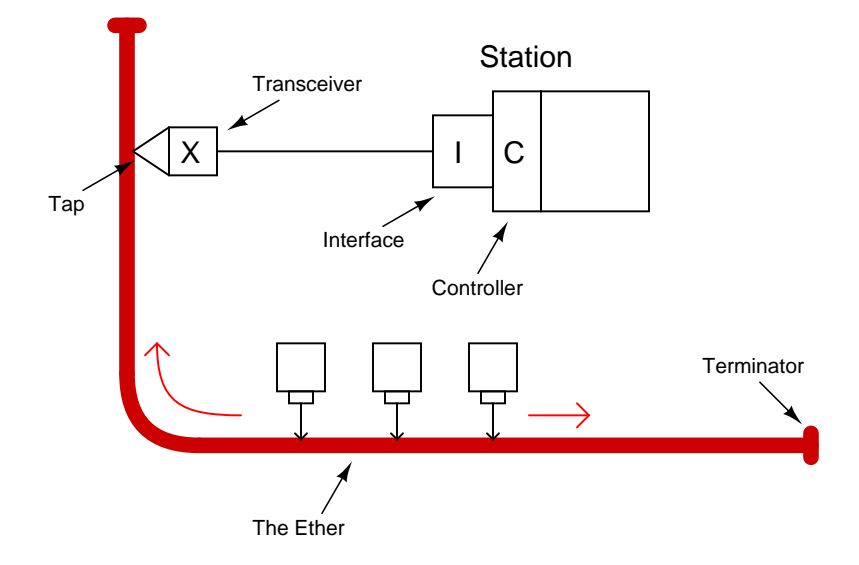

Explain the basic concept behind Metcalfe's Ethernet system, and why he chose the word "ether" to name it. Also, identify the bit rate (speed) at which his original Ethernet communicated at.

#### Challenges

• Identify some disadvantages of the original coaxial-based Ethernet versus modern twisted-pair (with hubs) Ethernet networks.

#### 4.1.4 Arbitration methods

When multiple digital devices "talk" together on a common network, they must have some way of arbitrating who gets to talk, and in what order. Otherwise there will be data loss as multiple devices inevitably attempt to transmit at the same time.

A variety of protocols exist to handle this problem. A few are listed here:

- Master/slave
- Token passing
- TDMA (*Time Division Multiple Access*)
- CSMA/CD (Carrier Sense Multiple Access / Collision Detect)
- CSMA/BA (Carrier Sense Multiple Access / Bitwise Arbitration)
- CSMA/CA (Carrier Sense Multiple Access / Collision Avoidance)

Explain how each of these protocols works, and identify which one is used in the Ethernet communication standard (IEEE 802.3).

Challenges

- Wireless communications such as WLAN (IEEE 802.11) absolutely cannot use CSMA/CD protocol. Explain why this is.
- Explain what "jabbering" is, in your own words, and what effect it will have on networks using each of these five different protocols.
- Identify ways to identify a "jabbering" problem occurring in a network.

#### 4.1.5 Ethernet data frames

Data in an Ethernet network is transmitted in a series of bits known as a frame. A basic organizational illustration for an Ethernet frame is as follows (according to the IEEE 802.3 standard):

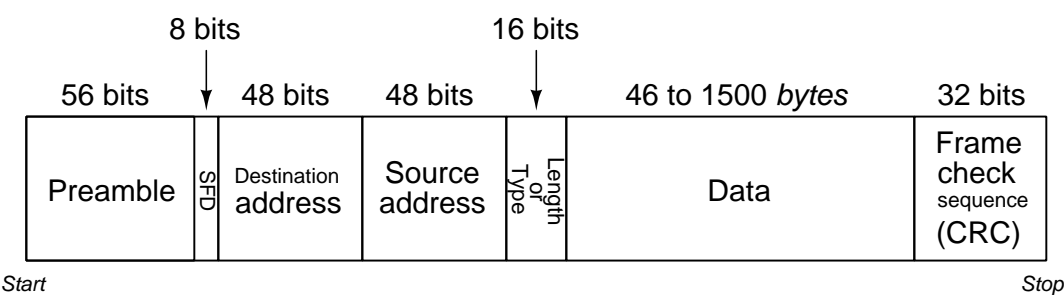

Explain the purpose of each frame section:

- Preamble:
- SFD:
- Destination address:
- Source address:
- Type (or Length):
- Data:
- Frame check sequence:

#### Challenges

• Ethernet data frames do not use a "parity" bit as is the case with data frames of RS-232 and other (simpler) serial network standards. Why is a parity bit unnecessary with Ethernet? Explain why a parity bit would be far less useful (if it was used) in Ethernet than it is in an RS-232 data frame.

#### 4.1.6 Power over Ethernet

Ethernet is a popular communications standard for many digital devices, personal computers included. Originally, Ethernet was intended to be a network standard for conveying digital data only, without power. In later years, however, upgrades to the standard allowed DC power to be conveyed over the same wire pairs. The IEEE standard 802.3af is one example of a power-over-Ethernet standard.

Shown here is a schematic showing how two Ethernet devices connect together over a Category 5 ("Cat 5") twisted-pair cable, with DC power conveyed over the same wire pair:

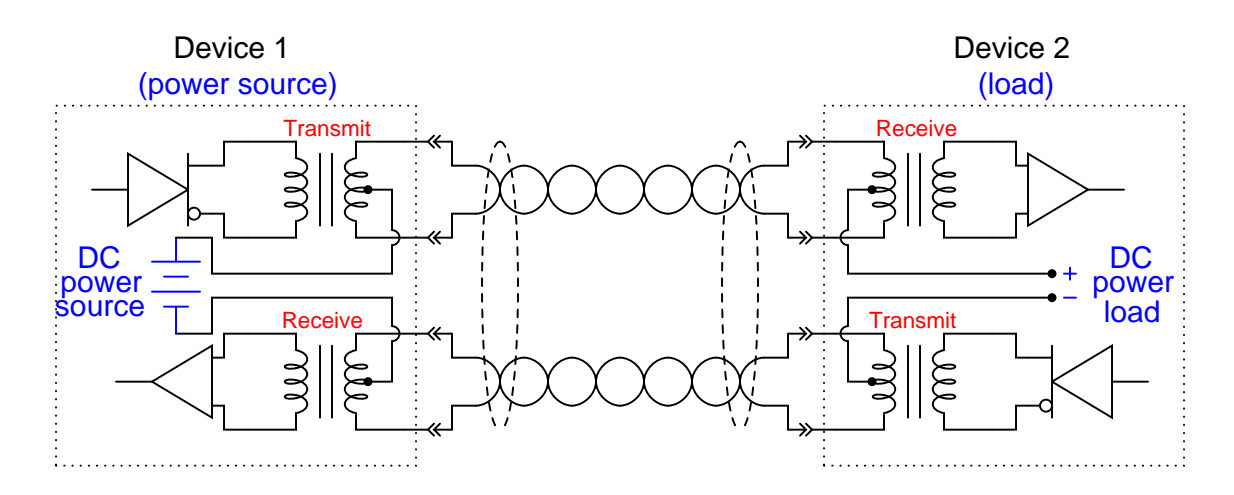

Explain what function(s) the transformers provide in this system, and how they allow DC power to travel through the wire pairs from source to load without interfering with the Ethernet data signals, which are AC.

#### Challenges

• Identify a practical application for power-over-Ethernet.

#### 4.1. CONCEPTUAL REASONING 41

#### 4.1.7 RJ-45 connector circuitry

The following schematic diagram is for a PCB-mount RJ-45 connector, used to transfer Ethernet signals from a twisted-pair cable (plugged into the RJ-45 jack) onto traces on a printed circuit board:

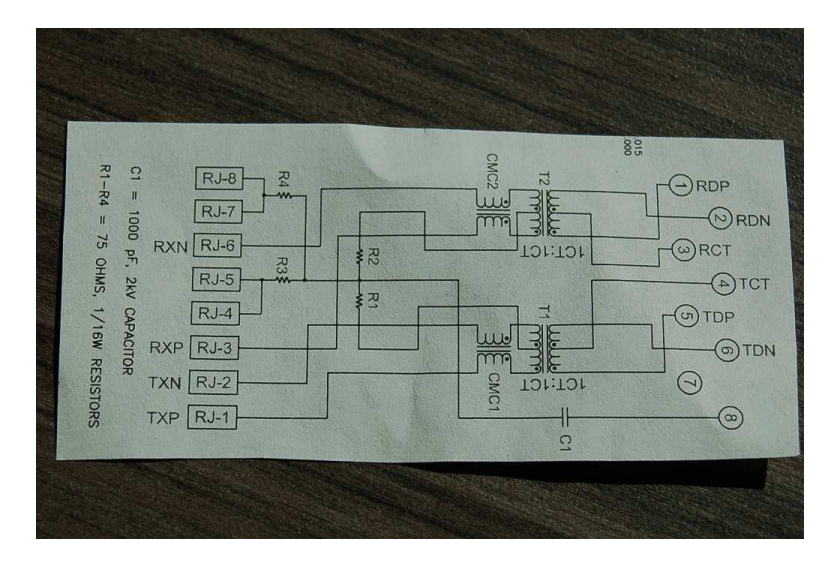

Identify the following based on this schematic:

- Which terminals on the schematic diagram represent the pins of the RJ-45 connector?
- Which terminals on the schematic diagram represent the pins soldered to traces on the PCB?
- What is the purpose of components T1 and T2?
- What is the purpose of components CMC1 and CMC2?
- Between which terminals would we expect to see voltage signals representing transmitted data?
- Between which terminals would we expect to see voltage signals representing received data?

#### Challenges

• Does this connector have the ability to convey PoE (Power Over Ethernet) signals?

## 4.2 Quantitative reasoning

These questions are designed to stimulate your computational thinking. In a Socratic discussion with your instructor, the goal is for these questions to reveal your mathematical approach(es) to problemsolving so that good technique and sound reasoning may be reinforced. Your instructor may also pose additional questions based on those assigned, in order to observe your problem-solving firsthand.

Mental arithmetic and estimations are strongly encouraged for all calculations, because without these abilities you will be unable to readily detect errors caused by calculator misuse (e.g. keystroke errors).

You will note a conspicuous lack of answers given for these quantitative questions. Unlike standard textbooks where answers to every other question are given somewhere toward the back of the book, here in these learning modules students must rely on other means to check their work. My advice is to use circuit simulation software such as SPICE to check the correctness of quantitative answers. Refer to those learning modules within this collection focusing on SPICE to see worked examples which you may use directly as practice problems for your own study, and/or as templates you may modify to run your own analyses and generate your own practice problems.

Completely worked example problems found in the Tutorial may also serve as "test cases<sup>[4](#page-44-0)</sup>" for gaining proficiency in the use of circuit simulation software, and then once that proficiency is gained you will never need to rely<sup>[5](#page-44-1)</sup> on an answer key!

<span id="page-44-0"></span><sup>4</sup> In other words, set up the circuit simulation software to analyze the same circuit examples found in the Tutorial. If the simulated results match the answers shown in the Tutorial, it confirms the simulation has properly run. If the simulated results disagree with the Tutorial's answers, something has been set up incorrectly in the simulation software. Using every Tutorial as practice in this way will quickly develop proficiency in the use of circuit simulation software.

<span id="page-44-1"></span> $5$ This approach is perfectly in keeping with the instructional philosophy of these learning modules: teaching students to be self-sufficient thinkers. Answer keys can be useful, but it is even more useful to your long-term success to have a set of tools on hand for checking your own work, because once you have left school and are on your own, there will no longer be "answer keys" available for the problems you will have to solve.

#### 4.2. QUANTITATIVE REASONING 43

#### 4.2.1 Miscellaneous physical constants

Note: constants shown in **bold** type are exact, not approximations. Values inside of parentheses show one standard deviation ( $\sigma$ ) of uncertainty in the final digits: for example, the magnetic permeability of free space value given as  $1.25663706212(19) \times 10^{-6}$  H/m represents a center value (i.e. the location parameter) of  $1.25663706212 \times 10^{-6}$  Henrys per meter with one standard deviation of uncertainty equal to  $0.0000000000019 \times 10^{-6}$  Henrys per meter.

Avogadro's number  $(N_A) = 6.02214076 \times 10^{23}$  per mole  $(\text{mol}^{-1})$ 

Boltzmann's constant  $(k) = 1.380649 \times 10^{-23}$  Joules per Kelvin  $(J/K)$ 

Electronic charge  $(e) = 1.602176634 \times 10^{-19}$  Coulomb (C)

Faraday constant  $(F) = 96,485.33212... \times 10^4$  Coulombs per mole (C/mol)

Magnetic permeability of free space  $(\mu_0) = 1.25663706212(19) \times 10^{-6}$  Henrys per meter  $(H/m)$ 

Electric permittivity of free space  $(\epsilon_0) = 8.8541878128(13) \times 10^{-12}$  Farads per meter (F/m)

Characteristic impedance of free space  $(Z_0) = 376.730313668(57)$  Ohms  $(\Omega)$ 

Gravitational constant  $(G) = 6.67430(15) \times 10^{-11}$  cubic meters per kilogram-seconds squared  $(m^3/kg-s^2)$ 

Molar gas constant  $(R) = 8.314462618...$  Joules per mole-Kelvin  $(J/mol-K) = 0.08205746(14)$ liters-atmospheres per mole-Kelvin

Planck constant  $(h) = 6.62607015 \times 10^{-34}$  joule-seconds (J-s)

Stefan-Boltzmann constant ( $\sigma$ ) = 5.670374419... × 10<sup>-8</sup> Watts per square meter-Kelvin<sup>4</sup>  $({\rm W/m^2 \cdot K^4})$ 

Speed of light in a vacuum  $(c) = 299,792,458$  meters per second  $(m/s) = 186282.4$  miles per second (mi/s)

Note: All constants taken from NIST data "Fundamental Physical Constants – Complete Listing", from http://physics.nist.gov/constants, National Institute of Standards and Technology (NIST), 2018 CODATA Adjustment.

#### 4.2.2 Introduction to spreadsheets

A powerful computational tool you are encouraged to use in your work is a spreadsheet. Available on most personal computers (e.g. Microsoft Excel), spreadsheet software performs numerical calculations based on number values and formulae entered into cells of a grid. This grid is typically arranged as lettered columns and numbered rows, with each cell of the grid identified by its column/row coordinates (e.g. cell B3, cell A8). Each cell may contain a string of text, a number value, or a mathematical formula. The spreadsheet automatically updates the results of all mathematical formulae whenever the entered number values are changed. This means it is possible to set up a spreadsheet to perform a series of calculations on entered data, and those calculations will be re-done by the computer any time the data points are edited in any way.

For example, the following spreadsheet calculates average speed based on entered values of distance traveled and time elapsed:

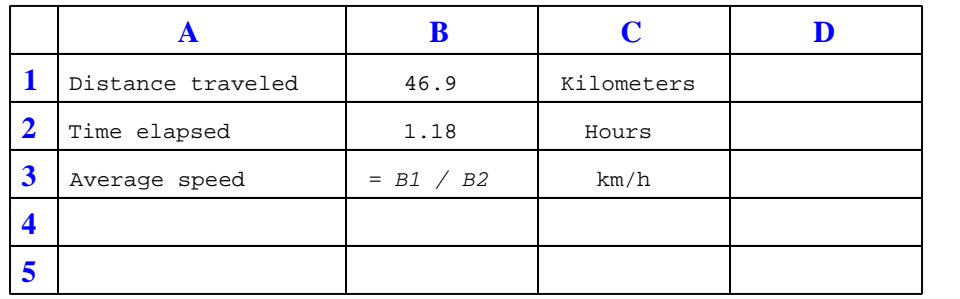

Text labels contained in cells A1 through A3 and cells C1 through C3 exist solely for readability and are not involved in any calculations. Cell B1 contains a sample distance value while cell B2 contains a sample time value. The formula for computing speed is contained in cell B3. Note how this formula begins with an "equals" symbol (=), references the values for distance and speed by lettered column and numbered row coordinates (B1 and B2), and uses a forward slash symbol for division ( $\ell$ ). The coordinates B1 and B2 function as *variables*<sup>[6](#page-46-0)</sup> would in an algebraic formula.

When this spreadsheet is executed, the numerical value 39.74576 will appear in cell B3 rather than the formula = B1 / B2, because 39.74576 is the computed speed value given 46.9 kilometers traveled over a period of 1.18 hours. If a different numerical value for distance is entered into cell B1 or a different value for time is entered into cell B2, cell B3's value will automatically update. All you need to do is set up the given values and any formulae into the spreadsheet, and the computer will do all the calculations for you.

Cell B3 may be referenced by other formulae in the spreadsheet if desired, since it is a variable just like the given values contained in B1 and B2. This means it is possible to set up an entire chain of calculations, one dependent on the result of another, in order to arrive at a final value. The arrangement of the given data and formulae need not follow any pattern on the grid, which means you may place them anywhere.

<span id="page-46-0"></span><sup>6</sup>Spreadsheets may also provide means to attach text labels to cells for use as variable names (Microsoft Excel simply calls these labels "names"), but for simple spreadsheets such as those shown here it's usually easier just to use the standard coordinate naming for each cell.

#### 4.2. QUANTITATIVE REASONING 45

 $Common<sup>7</sup>$  $Common<sup>7</sup>$  $Common<sup>7</sup>$  arithmetic operations available for your use in a spreadsheet include the following:

- Addition  $(+)$
- Subtraction  $(-)$
- Multiplication  $(*)$
- Division  $($ / $)$
- Powers  $(^{\text{-}})$
- Square roots (sqrt())
- Logarithms  $(ln()$ ,  $log10()$

Parentheses may be used to ensure<sup>[8](#page-47-1)</sup> proper order of operations within a complex formula. Consider this example of a spreadsheet implementing the *quadratic formula*, used to solve for roots of a polynomial expression in the form of  $ax^2 + bx + c$ .

$$
x = \frac{-b \pm \sqrt{b^2 - 4ac}}{2a}
$$

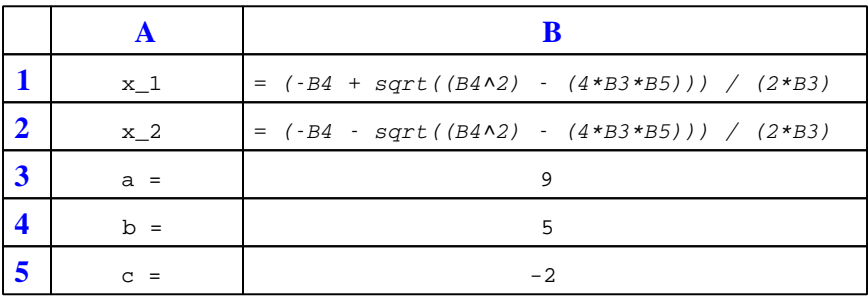

This example is configured to compute roots<sup>[9](#page-47-2)</sup> of the polynomial  $9x^2 + 5x - 2$  because the values of 9, 5, and −2 have been inserted into cells B3, B4, and B5, respectively. Once this spreadsheet has been built, though, it may be used to calculate the roots of any second-degree polynomial expression simply by entering the new  $a, b$ , and c coefficients into cells B3 through B5. The numerical values appearing in cells B1 and B2 will be automatically updated by the computer immediately following any changes made to the coefficients.

<span id="page-47-0"></span><sup>7</sup>Modern spreadsheet software offers a bewildering array of mathematical functions you may use in your computations. I recommend you consult the documentation for your particular spreadsheet for information on operations other than those listed here.

<span id="page-47-1"></span><sup>8</sup>Spreadsheet programs, like text-based programming languages, are designed to follow standard order of operations by default. However, my personal preference is to use parentheses even where strictly unnecessary just to make it clear to any other person viewing the formula what the intended order of operations is.

<span id="page-47-2"></span><sup>&</sup>lt;sup>9</sup>Reviewing some algebra here, a *root* is a value for x that yields an overall value of zero for the polynomial. For this polynomial  $(9x^2 + 5x - 2)$  the two roots happen to be  $x = 0.269381$  and  $x = -0.82494$ , with these values displayed in cells B1 and B2, respectively upon execution of the spreadsheet.

Alternatively, one could break up the long quadratic formula into smaller pieces like this:

$$
y = \sqrt{b^2 - 4ac} \qquad z = 2a
$$

$$
x = \frac{-b \pm y}{z}
$$

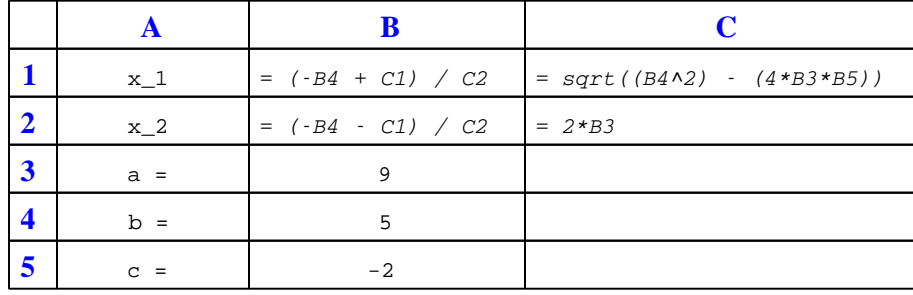

Note how the square-root term  $(y)$  is calculated in cell C1, and the denominator term  $(z)$  in cell C2. This makes the two final formulae (in cells B1 and B2) simpler to interpret. The positioning of all these cells on the grid is completely arbitrary<sup>[10](#page-48-0)</sup> – all that matters is that they properly reference each other in the formulae.

Spreadsheets are particularly useful for situations where the same set of calculations representing a circuit or other system must be repeated for different initial conditions. The power of a spreadsheet is that it automates what would otherwise be a tedious set of calculations. One specific application of this is to simulate the effects of various components within a circuit failing with abnormal values (e.g. a shorted resistor simulated by making its value nearly zero; an open resistor simulated by making its value extremely large). Another application is analyzing the behavior of a circuit design given new components that are out of specification, and/or aging components experiencing drift over time.

<span id="page-48-0"></span><sup>&</sup>lt;sup>10</sup>My personal preference is to locate all the "given" data in the upper-left cells of the spreadsheet grid (each data point flanked by a sensible name in the cell to the left and units of measurement in the cell to the right as illustrated in the first distance/time spreadsheet example), sometimes coloring them in order to clearly distinguish which cells contain entered data versus which cells contain computed results from formulae. I like to place all formulae in cells below the given data, and try to arrange them in logical order so that anyone examining my spreadsheet will be able to figure out how I constructed a solution. This is a general principle I believe all computer programmers should follow: document and arrange your code to make it easy for other people to learn from it.

#### 4.2.3 Preamble time and distance

Calculate the amount of time required for an Ethernet device operating at 10 million bits per second to transmit just the preamble of the data frame.

Also, calculate the distance the first bit of an Ethernet frame preamble will travel along a copper Ethernet cable during the preamble period, assuming a transmission speed of 10 million bits per second, a cable velocity factor of 0.7 and a cable temperature of 65 degrees Fahrenheit.

#### Challenges

• The preamble section of an Ethernet frame is extremely important for practical reasons, although at first blush it appears to be useless (an alternating sequence of 1's and 0's?). Explain why the preamble is a necessary component of the Ethernet frame.

#### 4.2.4 MAC address space

Each Ethernet device manufactured in the world today possesses a unique identifying number, known as a MAC address or hardware address. This address is 6 bytes, or octets, long (48 bits). An example of a valid Ethernet MAC address is shown here:

#### D2-48-1C-30-EA-B5

Given the number of bits in a MAC address field, how many unique identifier addresses can exist in the world?

#### Challenges

- Ethernet MAC addresses are very interesting, in that each one is unique to a single manufactured device. Explain why this is.
- Describe what might happen in an Ethernet network if two or more devices shared the same MAC address.
- In cyber-crime investigations, MAC addresses can be important. Explain why, and also describe how the MAC address of a cyber-criminal might be identified.
- On your personal computer, open up a command-line interface ("cmd" on Microsoft Windows operating systems) and issue the command arp -a to see a listing of known IP addresses and their corresponding MAC addresses on your computer's network.

#### 4.2.5 Ethernet collision probability

A fact of life in Ethernet networks is an event called a collision. While collisions are normal for an Ethernet network, too high of a collision rate will definitely slow down data transfer.

If we imagine a worst-case scenario, where every device (node) on an Ethernet network is always trying to send data, the probability of a node being delayed due to another node transmitting in the same time slot is  $1 - \frac{1}{N}$ , where N is the number of nodes, and the probability value lies between 0 and 1 inclusive. As you can see, the probability of collision for a 1-node Ethernet network is zero (there are no other nodes to interfere with), while the probability of delay is  $1\ (100\%$  chance  $=$ absolutely guaranteed all the time) in an Ethernet network having an infinite number of nodes.

The probability that any one node is able to transmit without being delayed by any other node is equal to the probability that all the other nodes on the network are getting delayed by its success. This probability  $P$  is equal to:

$$
P=\left(1-\frac{1}{N}\right)^{N-1}
$$

The average number of time slots  $(M)$  that an Ethernet node must wait before it may transmit depends on this probability:

$$
M=\frac{1-P}{P}
$$

Build a computer spreadsheet to calculate both the probability of no-delay transmission  $(P)$ and the average number of time slots waiting to transmit  $(M)$ , then see how these numbers are affected by the number of nodes  $(N)$  on the Ethernet network. The following example layout uses yellow shading for the one cell where you enter the number of nodes, and blue shading for those cells containing calculated values (the color-shading being entirely optional):

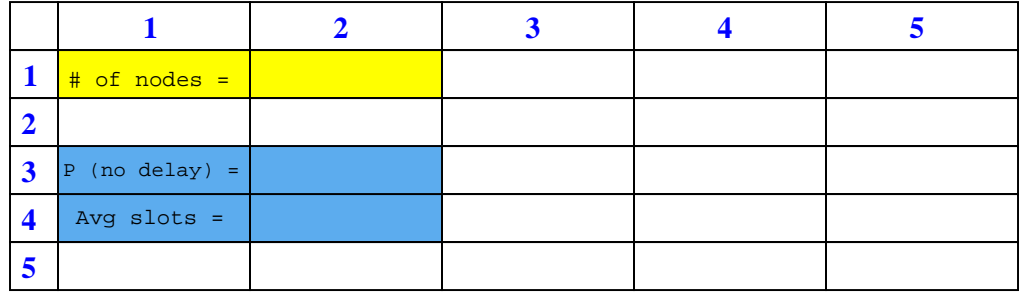

Do the results surprise you? If so, how?

Challenges

• Examining the formula  $1 - \frac{1}{N}$  and imagining the cases of 1 node ( $N = 1$ ) versus an infinite number of nodes ( $N = \infty$ ) is an exercise mathematicians refer to as *limits*. Formally written,

## 4.2. QUANTITATIVE REASONING 49

the limit as N approached infinity is:  $\lim_{N\to\infty} (1-\frac{1}{N}) = 1$ . Even though a quantity like "infinity" cannot be handled by a calculator or a spreadsheet program, the concept of imagining what a mathematical function will do as a variable *approaches* infinity is still very useful. Identify the problem-solving technique listed in question 0 that most closely resembles this concept.

## 4.3 Diagnostic reasoning

These questions are designed to stimulate your deductive and inductive thinking, where you must apply general principles to specific scenarios (deductive) and also derive conclusions about the failed circuit from specific details (inductive). In a Socratic discussion with your instructor, the goal is for these questions to reinforce your recall and use of general circuit principles and also challenge your ability to integrate multiple symptoms into a sensible explanation of what's wrong in a circuit. Your instructor may also pose additional questions based on those assigned, in order to further challenge and sharpen your diagnostic abilities.

As always, your goal is to fully explain your analysis of each problem. Simply obtaining a correct answer is not good enough – you must also demonstrate sound reasoning in order to successfully complete the assignment. Your instructor's responsibility is to probe and challenge your understanding of the relevant principles and analytical processes in order to ensure you have a strong foundation upon which to build further understanding.

You will note a conspicuous lack of answers given for these diagnostic questions. Unlike standard textbooks where answers to every other question are given somewhere toward the back of the book, here in these learning modules students must rely on other means to check their work. The best way by far is to debate the answers with fellow students and also with the instructor during the Socratic dialogue sessions intended to be used with these learning modules. Reasoning through challenging questions with other people is an excellent tool for developing strong reasoning skills.

Another means of checking your diagnostic answers, where applicable, is to use circuit simulation software to explore the effects of faults placed in circuits. For example, if one of these diagnostic questions requires that you predict the effect of an open or a short in a circuit, you may check the validity of your work by simulating that same fault (substituting a very high resistance in place of that component for an open, and substituting a very low resistance for a short) within software and seeing if the results agree.

#### 4.3. DIAGNOSTIC REASONING 51

#### 4.3.1 Checking data using a hash function

Copy and paste each of the following text passages into its own plain-text file, then run any hash algorithm you prefer (CRC32, SHA1, SHA256, etc.) to determine whether or not the two passages are character-for-character identical to each other:

#### First passage:

Romeo. He jests at scars that never felt a wound.

(Juliet appears above at a window.)

But soft! what light through yonder window breaks? It is the east, and Juliet is the sun! Arise, fair sun, and kill the envious moon, Who is already sick and pale with grief, That thou her maid art far more fair than she: Be not her maid, since she is envious; Her vestal livery is but sick and green, And none but fools do wear it; cast it off. It is my lady; O, it is my love! O, that she knew she were! She speaks, yet she says nothing: what of that? Her eye discourses, I will answer it. I am too bold, 'tis not to me she speaks: Two of the fairest stars in all the heaven, Having some business, do entreat her eyes To twinkle in their spheres till they return. What if her eyes were there, they in her head? The brightness of her cheek would shame those stars, As daylight doth a lamp; her eyes in heaven Would through the airy region stream so bright That birds would sing and think it were not night. See how she leans her cheek upon her hand! O that I were a glove upon that hand, That I might touch that cheek!

#### Second passage:

Romeo. He jests at scars that never felt a wound.

(Juliet appears above at a window.)

But soft! what light through yonder window breaks? It is the east, and Juliet is the sun! Arise, fair sun, and kill the envious moon, Who is already sick and pale with grief, That thou her maid art far more fair than she: Be not her maid, since she is envious; Her vestal livery is but sick and green, And none but fools do wear it: cast it off. It is my lady; O, it is my love! O, that she knew she were! She speaks, yet she says nothing: what of that? Her eye discourses, I will answer it. I am too bold, 'tis not to me she speaks: Two of the fairest stars in all the heaven, Having some business, do entreat her eyes To twinkle in their spheres till they return. What if her eyes were there, they in her head? The brightness of her cheek would shame those stars, As daylight doth a lamp; her eyes in heaven Would through the airy region stream so bright That birds would sing and think it were not night. See how she leans her cheek upon her hand! O that I were a glove upon that hand, That I might touch that cheek!

#### Challenges

• A hash "collision" is when non-identical data sets end up generating the exact same hash value. Is this more likely with CRC-32 or with SHA-256?

# Appendix A

# Problem-Solving Strategies

The ability to solve complex problems is arguably one of the most valuable skills one can possess, and this skill is particularly important in any science-based discipline.

- Study principles, not procedures. Don't be satisfied with merely knowing how to compute solutions – learn  $whu$  those solutions work.
- Identify what it is you need to solve, identify all relevant data, identify all units of measurement, identify any general principles or formulae linking the given information to the solution, and then identify any "missing pieces" to a solution. Annotate all diagrams with this data.
- Sketch a diagram to help visualize the problem. When building a real system, always devise a plan for that system and analyze its function before constructing it.
- Follow the units of measurement and meaning of every calculation. If you are ever performing mathematical calculations as part of a problem-solving procedure, and you find yourself unable to apply each and every intermediate result to some aspect of the problem, it means you don't understand what you are doing. Properly done, every mathematical result should have practical meaning for the problem, and not just be an abstract number. You should be able to identify the proper units of measurement for each and every calculated result, and show where that result fits into the problem.
- Perform "thought experiments" to explore the effects of different conditions for theoretical problems. When troubleshooting real systems, perform diagnostic tests rather than visually inspecting for faults, the best diagnostic test being the one giving you the most information about the nature and/or location of the fault with the fewest steps.
- Simplify the problem until the solution becomes obvious, and then use that obvious case as a model to follow in solving the more complex version of the problem.
- Check for exceptions to see if your solution is incorrect or incomplete. A good solution will work for all known conditions and criteria. A good example of this is the process of testing scientific hypotheses: the task of a scientist is not to find support for a new idea, but rather to challenge that new idea to see if it holds up under a battery of tests. The philosophical

principle of reductio ad absurdum (i.e. disproving a general idea by finding a specific case where it fails) is useful here.

- Work "backward" from a hypothetical solution to a new set of given conditions.
- Add quantities to problems that are qualitative in nature, because sometimes a little math helps illuminate the scenario.
- Sketch graphs illustrating how variables relate to each other. These may be quantitative (i.e. with realistic number values) or qualitative (i.e. simply showing increases and decreases).
- Treat quantitative problems as qualitative in order to discern the relative magnitudes and/or directions of change of the relevant variables. For example, try determining what happens if a certain variable were to increase or decrease before attempting to precisely calculate quantities: how will each of the dependent variables respond, by increasing, decreasing, or remaining the same as before?
- Consider limiting cases. This works especially well for qualitative problems where you need to determine which direction a variable will change. Take the given condition and magnify that condition to an extreme degree as a way of simplifying the direction of the system's response.
- Check your work. This means regularly testing your conclusions to see if they make sense. This does not mean repeating the same steps originally used to obtain the conclusion(s), but rather to use some other means to check validity. Simply repeating procedures often leads to repeating the same errors if any were made, which is why alternative paths are better.

# Appendix B

# Instructional philosophy

"The unexamined circuit is not worth energizing"  $-$  Socrates (if he had taught electricity)

These learning modules, although useful for self-study, were designed to be used in a formal learning environment where a subject-matter expert challenges students to digest the content and exercise their critical thinking abilities in the answering of questions and in the construction and testing of working circuits.

The following principles inform the instructional and assessment philosophies embodied in these learning modules:

- The first goal of education is to enhance clear and independent thought, in order that every student reach their fullest potential in a highly complex and inter-dependent world. Robust reasoning is *always* more important than particulars of any subject matter, because its application is universal.
- Literacy is fundamental to independent learning and thought because text continues to be the most efficient way to communicate complex ideas over space and time. Those who cannot read with ease are limited in their ability to acquire knowledge and perspective.
- Articulate communication is fundamental to work that is complex and interdisciplinary.
- Faulty assumptions and poor reasoning are best corrected through challenge, not presentation. The rhetorical technique of reductio ad absurdum (disproving an assertion by exposing an absurdity) works well to discipline student's minds, not only to correct the problem at hand but also to learn how to detect and correct future errors.
- Important principles should be repeatedly explored and widely applied throughout a course of study, not only to reinforce their importance and help ensure their mastery, but also to showcase the interconnectedness and utility of knowledge.

These learning modules were expressly designed to be used in an "inverted" teaching environment<sup>[1](#page-58-0)</sup> where students first read the introductory and tutorial chapters on their own, then individually attempt to answer the questions and construct working circuits according to the experiment and project guidelines. The instructor never lectures, but instead meets regularly with each individual student to review their progress, answer questions, identify misconceptions, and challenge the student to new depths of understanding through further questioning. Regular meetings between instructor and student should resemble a Socratic<sup>[2](#page-58-1)</sup> dialogue, where questions serve as scalpels to dissect topics and expose assumptions. The student passes each module only after consistently demonstrating their ability to logically analyze and correctly apply all major concepts in each question or project/experiment. The instructor must be vigilant in probing each student's understanding to ensure they are truly *reasoning* and not just *memorizing*. This is why "Challenge" points appear throughout, as prompts for students to think deeper about topics and as starting points for instructor queries. Sometimes these challenge points require additional knowledge that hasn't been covered in the series to answer in full. This is okay, as the major purpose of the Challenges is to stimulate analysis and synthesis on the part of each student.

The instructor must possess enough mastery of the subject matter and awareness of students' reasoning to generate their own follow-up questions to practically any student response. Even completely correct answers given by the student should be challenged by the instructor for the purpose of having students practice articulating their thoughts and defending their reasoning. Conceptual errors committed by the student should be exposed and corrected not by direct instruction, but rather by reducing the errors to an absurdity<sup>[3](#page-58-2)</sup> through well-chosen questions and thought experiments posed by the instructor. Becoming proficient at this style of instruction requires time and dedication, but the positive effects on critical thinking for both student and instructor are spectacular.

An inspection of these learning modules reveals certain unique characteristics. One of these is a bias toward thorough explanations in the tutorial chapters. Without a live instructor to explain concepts and applications to students, the text itself must fulfill this role. This philosophy results in lengthier explanations than what you might typically find in a textbook, each step of the reasoning process fully explained, including footnotes addressing common questions and concerns students raise while learning these concepts. Each tutorial seeks to not only explain each major concept in sufficient detail, but also to explain the logic of each concept and how each may be developed

<span id="page-58-0"></span><sup>&</sup>lt;sup>1</sup>In a traditional teaching environment, students first encounter new information via lecture from an expert, and then independently apply that information via homework. In an "inverted" course of study, students first encounter new information via homework, and then independently apply that information under the scrutiny of an expert. The expert's role in lecture is to simply explain, but the expert's role in an inverted session is to *challenge*, *critique*, and if necessary explain where gaps in understanding still exist.

<span id="page-58-1"></span><sup>2</sup>Socrates is a figure in ancient Greek philosophy famous for his unflinching style of questioning. Although he authored no texts, he appears as a character in Plato's many writings. The essence of Socratic philosophy is to leave no question unexamined and no point of view unchallenged. While purists may argue a topic such as electric circuits is too narrow for a true Socratic-style dialogue, I would argue that the essential thought processes involved with scientific reasoning on any topic are not far removed from the Socratic ideal, and that students of electricity and electronics would do very well to challenge assumptions, pose thought experiments, identify fallacies, and otherwise employ the arsenal of critical thinking skills modeled by Socrates.

<span id="page-58-2"></span> $3$ This rhetorical technique is known by the Latin phrase *reductio ad absurdum*. The concept is to expose errors by counter-example, since only one solid counter-example is necessary to disprove a universal claim. As an example of this, consider the common misconception among beginning students of electricity that voltage cannot exist without current. One way to apply reductio ad absurdum to this statement is to ask how much current passes through a fully-charged battery connected to nothing (i.e. a clear example of voltage existing without current).

from "first principles". Again, this reflects the goal of developing clear and independent thought in students' minds, by showing how clear and logical thought was used to forge each concept. Students benefit from witnessing a model of clear thinking in action, and these tutorials strive to be just that.

Another characteristic of these learning modules is a lack of step-by-step instructions in the Project and Experiment chapters. Unlike many modern workbooks and laboratory guides where step-by-step instructions are prescribed for each experiment, these modules take the approach that students must learn to closely read the tutorials and apply their own reasoning to identify the appropriate experimental steps. Sometimes these steps are plainly declared in the text, just not as a set of enumerated points. At other times certain steps are implied, an example being assumed competence in test equipment use where the student should not need to be told *again* how to use their multimeter because that was thoroughly explained in previous lessons. In some circumstances no steps are given at all, leaving the entire procedure up to the student.

This lack of prescription is not a flaw, but rather a feature. Close reading and clear thinking are foundational principles of this learning series, and in keeping with this philosophy all activities are designed to *require* those behaviors. Some students may find the lack of prescription frustrating, because it demands more from them than what their previous educational experiences required. This frustration should be interpreted as an unfamiliarity with autonomous thinking, a problem which must be corrected if the student is ever to become a self-directed learner and effective problem-solver. Ultimately, the need for students to read closely and think clearly is more important both in the near-term and far-term than any specific facet of the subject matter at hand. If a student takes longer than expected to complete a module because they are forced to outline, digest, and reason on their own, so be it. The future gains enjoyed by developing this mental discipline will be well worth the additional effort and delay.

Another feature of these learning modules is that they do not treat topics in isolation. Rather, important concepts are introduced early in the series, and appear repeatedly as stepping-stones toward other concepts in subsequent modules. This helps to avoid the "compartmentalization" of knowledge, demonstrating the inter-connectedness of concepts and simultaneously reinforcing them. Each module is fairly complete in itself, reserving the beginning of its tutorial to a review of foundational concepts.

This methodology of assigning text-based modules to students for digestion and then using Socratic dialogue to assess progress and hone students' thinking was developed over a period of several years by the author with his Electronics and Instrumentation students at the two-year college level. While decidedly unconventional and sometimes even unsettling for students accustomed to a more passive lecture environment, this instructional philosophy has proven its ability to convey conceptual mastery, foster careful analysis, and enhance employability so much better than lecture that the author refuses to ever teach by lecture again.

Problems which often go undiagnosed in a lecture environment are laid bare in this "inverted" format where students must articulate and logically defend their reasoning. This, too, may be unsettling for students accustomed to lecture sessions where the instructor cannot tell for sure who comprehends and who does not, and this vulnerability necessitates sensitivity on the part of the "inverted" session instructor in order that students never feel discouraged by having their errors exposed. Everyone makes mistakes from time to time, and learning is a lifelong process! Part of the instructor's job is to build a culture of learning among the students where errors are not seen as shameful, but rather as opportunities for progress.

To this end, instructors managing courses based on these modules should adhere to the following principles:

- Student questions are always welcome and demand thorough, honest answers. The only type of question an instructor should refuse to answer is one the student should be able to easily answer on their own. Remember, the fundamental goal of education is for each student to learn to think clearly and independently. This requires hard work on the part of the student, which no instructor should ever circumvent. Anything done to bypass the student's responsibility to do that hard work ultimately limits that student's potential and thereby does real harm.
- It is not only permissible, but encouraged, to answer a student's question by asking questions in return, these follow-up questions designed to guide the student to reach a correct answer through their own reasoning.
- All student answers demand to be challenged by the instructor and/or by other students. This includes both correct and incorrect answers – the goal is to practice the articulation and defense of one's own reasoning.
- No reading assignment is deemed complete unless and until the student demonstrates their ability to accurately summarize the major points in their own terms. Recitation of the original text is unacceptable. This is why every module contains an "Outline and reflections" question as well as a "Foundational concepts" question in the Conceptual reasoning section, to prompt reflective reading.
- No assigned question is deemed answered unless and until the student demonstrates their ability to consistently and correctly apply the concepts to variations of that question. This is why module questions typically contain multiple "Challenges" suggesting different applications of the concept(s) as well as variations on the same theme(s). Instructors are encouraged to devise as many of their own "Challenges" as they are able, in order to have a multitude of ways ready to probe students' understanding.
- No assigned experiment or project is deemed complete unless and until the student demonstrates the task in action. If this cannot be done "live" before the instructor, videorecordings showing the demonstration are acceptable. All relevant safety precautions must be followed, all test equipment must be used correctly, and the student must be able to properly explain all results. The student must also successfully answer all Challenges presented by the instructor for that experiment or project.

Students learning from these modules would do well to abide by the following principles:

- No text should be considered fully and adequately read unless and until you can express every idea in your own words, using your own examples.
- You should always articulate your thoughts as you read the text, noting points of agreement, confusion, and epiphanies. Feel free to print the text on paper and then write your notes in the margins. Alternatively, keep a journal for your own reflections as you read. This is truly a helpful tool when digesting complicated concepts.
- Never take the easy path of highlighting or underlining important text. Instead, *summarize* and/or comment on the text using your own words. This actively engages your mind, allowing you to more clearly perceive points of confusion or misunderstanding on your own.
- A very helpful strategy when learning new concepts is to place yourself in the role of a teacher, if only as a mental exercise. Either explain what you have recently learned to someone else, or at least imagine yourself explaining what you have learned to someone else. The simple act of having to articulate new knowledge and skill forces you to take on a different perspective, and will help reveal weaknesses in your understanding.
- Perform each and every mathematical calculation and thought experiment shown in the text on your own, referring back to the text to see that your results agree. This may seem trivial and unnecessary, but it is critically important to ensuring you actually understand what is presented, especially when the concepts at hand are complicated and easy to misunderstand. Apply this same strategy to become proficient in the use of *circuit simulation software*, checking to see if your simulated results agree with the results shown in the text.
- Above all, recognize that learning is hard work, and that a certain level of frustration is unavoidable. There are times when you will struggle to grasp some of these concepts, and that struggle is a natural thing. Take heart that it will yield with persistent and varied<sup>[4](#page-61-0)</sup> effort, and never give up!

Students interested in using these modules for self-study will also find them beneficial, although the onus of responsibility for thoroughly reading and answering questions will of course lie with that individual alone. If a qualified instructor is not available to challenge students, a workable alternative is for students to form study groups where they challenge<sup>[5](#page-61-1)</sup> one another.

To high standards of education,

Tony R. Kuphaldt

<span id="page-61-0"></span><sup>&</sup>lt;sup>4</sup>As the old saying goes, "Insanity is trying the same thing over and over again, expecting different results." If you find yourself stumped by something in the text, you should attempt a different approach. Alter the thought experiment, change the mathematical parameters, do whatever you can to see the problem in a slightly different light, and then the solution will often present itself more readily.

<span id="page-61-1"></span><sup>5</sup>Avoid the temptation to simply share answers with study partners, as this is really counter-productive to learning. Always bear in mind that the answer to any question is far less important in the long run than the method(s) used to obtain that answer. The goal of education is to empower one's life through the improvement of clear and independent thought, literacy, expression, and various practical skills.

# Appendix C Tools used

I am indebted to the developers of many open-source software applications in the creation of these learning modules. The following is a list of these applications with some commentary on each.

You will notice a theme common to many of these applications: a bias toward *code*. Although I am by no means an expert programmer in any computer language, I understand and appreciate the flexibility offered by code-based applications where the user (you) enters commands into a plain ASCII text file, which the software then reads and processes to create the final output. Code-based computer applications are by their very nature extensible, while WYSIWYG (What You See Is What You Get) applications are generally limited to whatever user interface the developer makes for you.

The GNU/Linux computer operating system

There is so much to be said about Linus Torvalds' Linux and Richard Stallman's GNU project. First, to credit just these two individuals is to fail to do justice to the mob of passionate volunteers who contributed to make this amazing software a reality. I first learned of Linux back in 1996, and have been using this operating system on my personal computers almost exclusively since then. It is free, it is completely configurable, and it permits the continued use of highly efficient Unix applications and scripting languages (e.g. shell scripts, Makefiles, sed, awk) developed over many decades. Linux not only provided me with a powerful computing platform, but its open design served to inspire my life's work of creating open-source educational resources.

Bram Moolenaar's Vim text editor

Writing code for any code-based computer application requires a *text editor*, which may be thought of as a word processor strictly limited to outputting plain-ASCII text files. Many good text editors exist, and one's choice of text editor seems to be a deeply personal matter within the programming world. I prefer Vim because it operates very similarly to vi which is ubiquitous on Unix/Linux operating systems, and because it may be entirely operated via keyboard (i.e. no mouse required) which makes it fast to use.

#### Donald Knuth's TEX typesetting system

Developed in the late 1970's and early 1980's by computer scientist extraordinaire Donald Knuth to typeset his multi-volume magnum opus The Art of Computer Programming, this software allows the production of formatted text for screen-viewing or paper printing, all by writing plain-text code to describe how the formatted text is supposed to appear. TEX is not just a markup language for documents, but it is also a Turing-complete programming language in and of itself, allowing useful algorithms to be created to control the production of documents. Simply put, T<sub>EX</sub> is a programmer's approach to word processing. Since TEX is controlled by code written in a plain-text file, this means anyone may read that plain-text file to see exactly how the document was created. This openness afforded by the code-based nature of TEX makes it relatively easy to learn how other people have created their own TEX documents. By contrast, examining a beautiful document created in a conventional WYSIWYG word processor such as Microsoft Word suggests nothing to the reader about *how* that document was created, or what the user might do to create something similar. As Mr. Knuth himself once quipped, conventional word processing applications should be called WYSIAYG (What You See Is All You Get).

#### Leslie Lamport's L<sup>AT</sup>FX extensions to TFX

Like all true programming languages, T<sub>E</sub>X is inherently extensible. So, years after the release of T<sub>EX</sub> to the public, Leslie Lamport decided to create a massive extension allowing easier compilation of book-length documents. The result was L<sup>A</sup>TEX, which is the markup language used to create all ModEL module documents. You could say that TEX is to L<sup>AT</sup>EX as C is to C<sup>++</sup>. This means it is permissible to use any and all TEX commands within L<sup>A</sup>TEX source code, and it all still works. Some of the features offered by LAT<sub>EX</sub> that would be challenging to implement in T<sub>EX</sub> include automatic index and table-of-content creation.

#### Tim Edwards' Xcircuit drafting program

This wonderful program is what I use to create all the schematic diagrams and illustrations (but not photographic images or mathematical plots) throughout the ModEL project. It natively outputs PostScript format which is a true vector graphic format (this is why the images do not pixellate when you zoom in for a closer view), and it is so simple to use that I have never had to read the manual! Object libraries are easy to create for Xcircuit, being plain-text files using PostScript programming conventions. Over the years I have collected a large set of object libraries useful for drawing electrical and electronic schematics, pictorial diagrams, and other technical illustrations.

Gimp graphic image manipulation program

Essentially an open-source clone of Adobe's PhotoShop, I use Gimp to resize, crop, and convert file formats for all of the photographic images appearing in the ModEL modules. Although Gimp does offer its own scripting language (called Script-Fu), I have never had occasion to use it. Thus, my utilization of Gimp to merely crop, resize, and convert graphic images is akin to using a sword to slice bread.

#### SPICE circuit simulation program

SPICE is to circuit analysis as  $T_{\text{F}}X$  is to document creation: it is a form of markup language designed to describe a certain object to be processed in plain-ASCII text. When the plain-text "source file" is compiled by the software, it outputs the final result. More modern circuit analysis tools certainly exist, but I prefer SPICE for the following reasons: it is *free*, it is *fast*, it is *reliable*, and it is a fantastic tool for *teaching* students of electricity and electronics how to write simple code. I happen to use rather old versions of SPICE, version 2g6 being my "go to" application when I only require text-based output. NGSPICE (version 26), which is based on Berkeley SPICE version 3f5, is used when I require graphical output for such things as time-domain waveforms and Bode plots. In all SPICE example netlists I strive to use coding conventions compatible with all SPICE versions.

#### Andrew D. Hwang's ePiX mathematical visualization programming library

This amazing project is a C++ library you may link to any C/C++ code for the purpose of generating PostScript graphic images of mathematical functions. As a completely free and open-source project, it does all the plotting I would otherwise use a Computer Algebra System (CAS) such as Mathematica or Maple to do. It should be said that ePiX is not a Computer Algebra System like Mathematica or Maple, but merely a mathematical visualization tool. In other words, it won't determine integrals for you (you'll have to implement that in your own C/C++ code!), but it can graph the results, and it does so beautifully. What I really admire about ePiX is that it is a C++ programming library, which means it builds on the existing power and toolset available with that programming language. Mr. Hwang could have probably developed his own stand-alone application for mathematical plotting, but by creating a C++ library to do the same thing he accomplished something much greater.

gnuplot mathematical visualization software

Another open-source tool for mathematical visualization is gnuplot. Interestingly, this tool is not part of Richard Stallman's GNU project, its name being a coincidence. For this reason the authors prefer "gnu" not be capitalized at all to avoid confusion. This is a much "lighter-weight" alternative to a spreadsheet for plotting tabular data, and the fact that it easily outputs directly to an X11 console or a file in a number of different graphical formats (including PostScript) is very helpful. I typically set my gnuplot output format to default (X11 on my Linux PC) for quick viewing while I'm developing a visualization, then switch to PostScript file export once the visual is ready to include in the document(s) I'm writing. As with my use of  $Gimp$  to do rudimentary image editing, my use of gnuplot only scratches the surface of its capabilities, but the important points are that it's free and that it works well.

#### Python programming language

Both Python and C++ find extensive use in these modules as instructional aids and exercises, but I'm listing Python here as a tool for myself because I use it almost daily as a calculator. If you open a Python interpreter console and type from math import \* you can type mathematical expressions and have it return results just as you would on a hand calculator. Complex-number (i.e. *phasor*) arithmetic is similarly supported if you include the complex-math library (from cmath import \*). Examples of this are shown in the Programming References chapter (if included) in each module. Of course, being a fully-featured programming language, Python also supports conditionals, loops, and other structures useful for calculation of quantities. Also, running in a console environment where all entries and returned values show as text in a chronologicallyordered list makes it easy to copy-and-paste those calculations to document exactly how they were performed.

## Appendix D

# Creative Commons License

Creative Commons Attribution 4.0 International Public License

By exercising the Licensed Rights (defined below), You accept and agree to be bound by the terms and conditions of this Creative Commons Attribution 4.0 International Public License ("Public License"). To the extent this Public License may be interpreted as a contract, You are granted the Licensed Rights in consideration of Your acceptance of these terms and conditions, and the Licensor grants You such rights in consideration of benefits the Licensor receives from making the Licensed Material available under these terms and conditions.

#### Section 1 – Definitions.

a. Adapted Material means material subject to Copyright and Similar Rights that is derived from or based upon the Licensed Material and in which the Licensed Material is translated, altered, arranged, transformed, or otherwise modified in a manner requiring permission under the Copyright and Similar Rights held by the Licensor. For purposes of this Public License, where the Licensed Material is a musical work, performance, or sound recording, Adapted Material is always produced where the Licensed Material is synched in timed relation with a moving image.

b. Adapter's License means the license You apply to Your Copyright and Similar Rights in Your contributions to Adapted Material in accordance with the terms and conditions of this Public License.

c. Copyright and Similar Rights means copyright and/or similar rights closely related to copyright including, without limitation, performance, broadcast, sound recording, and Sui Generis Database Rights, without regard to how the rights are labeled or categorized. For purposes of this Public License, the rights specified in Section  $2(b)(1)-(2)$  are not Copyright and Similar Rights.

d. Effective Technological Measures means those measures that, in the absence of proper authority, may not be circumvented under laws fulfilling obligations under Article 11 of the WIPO Copyright Treaty adopted on December 20, 1996, and/or similar international agreements.

e. Exceptions and Limitations means fair use, fair dealing, and/or any other exception or

limitation to Copyright and Similar Rights that applies to Your use of the Licensed Material.

f. Licensed Material means the artistic or literary work, database, or other material to which the Licensor applied this Public License.

g. Licensed Rights means the rights granted to You subject to the terms and conditions of this Public License, which are limited to all Copyright and Similar Rights that apply to Your use of the Licensed Material and that the Licensor has authority to license.

h. Licensor means the individual(s) or entity(ies) granting rights under this Public License.

i. Share means to provide material to the public by any means or process that requires permission under the Licensed Rights, such as reproduction, public display, public performance, distribution, dissemination, communication, or importation, and to make material available to the public including in ways that members of the public may access the material from a place and at a time individually chosen by them.

j. Sui Generis Database Rights means rights other than copyright resulting from Directive 96/9/EC of the European Parliament and of the Council of 11 March 1996 on the legal protection of databases, as amended and/or succeeded, as well as other essentially equivalent rights anywhere in the world.

k. You means the individual or entity exercising the Licensed Rights under this Public License. Your has a corresponding meaning.

#### Section 2 – Scope.

a. License grant.

1. Subject to the terms and conditions of this Public License, the Licensor hereby grants You a worldwide, royalty-free, non-sublicensable, non-exclusive, irrevocable license to exercise the Licensed Rights in the Licensed Material to:

A. reproduce and Share the Licensed Material, in whole or in part; and

B. produce, reproduce, and Share Adapted Material.

2. Exceptions and Limitations. For the avoidance of doubt, where Exceptions and Limitations apply to Your use, this Public License does not apply, and You do not need to comply with its terms and conditions.

3. Term. The term of this Public License is specified in Section 6(a).

4. Media and formats; technical modifications allowed. The Licensor authorizes You to exercise the Licensed Rights in all media and formats whether now known or hereafter created, and to make technical modifications necessary to do so. The Licensor waives and/or agrees not to assert any right or authority to forbid You from making technical modifications necessary to exercise the Licensed Rights, including technical modifications necessary to circumvent Effective Technological Measures. For purposes of this Public License, simply making modifications authorized by this Section  $2(a)(4)$ never produces Adapted Material.

5. Downstream recipients.

A. Offer from the Licensor – Licensed Material. Every recipient of the Licensed Material automatically receives an offer from the Licensor to exercise the Licensed Rights under the terms and conditions of this Public License.

B. No downstream restrictions. You may not offer or impose any additional or different terms or conditions on, or apply any Effective Technological Measures to, the Licensed Material if doing so restricts exercise of the Licensed Rights by any recipient of the Licensed Material.

6. No endorsement. Nothing in this Public License constitutes or may be construed as permission to assert or imply that You are, or that Your use of the Licensed Material is, connected with, or sponsored, endorsed, or granted official status by, the Licensor or others designated to receive attribution as provided in Section  $3(a)(1)(A)(i)$ .

b. Other rights.

1. Moral rights, such as the right of integrity, are not licensed under this Public License, nor are publicity, privacy, and/or other similar personality rights; however, to the extent possible, the Licensor waives and/or agrees not to assert any such rights held by the Licensor to the limited extent necessary to allow You to exercise the Licensed Rights, but not otherwise.

2. Patent and trademark rights are not licensed under this Public License.

3. To the extent possible, the Licensor waives any right to collect royalties from You for the exercise of the Licensed Rights, whether directly or through a collecting society under any voluntary or waivable statutory or compulsory licensing scheme. In all other cases the Licensor expressly reserves any right to collect such royalties.

#### Section 3 – License Conditions.

Your exercise of the Licensed Rights is expressly made subject to the following conditions.

- a. Attribution.
- 1. If You Share the Licensed Material (including in modified form), You must:
- A. retain the following if it is supplied by the Licensor with the Licensed Material:

i. identification of the creator(s) of the Licensed Material and any others designated to receive attribution, in any reasonable manner requested by the Licensor (including by pseudonym if designated);

ii. a copyright notice;

iii. a notice that refers to this Public License;

iv. a notice that refers to the disclaimer of warranties;

v. a URI or hyperlink to the Licensed Material to the extent reasonably practicable;

B. indicate if You modified the Licensed Material and retain an indication of any previous modifications; and

C. indicate the Licensed Material is licensed under this Public License, and include the text of, or the URI or hyperlink to, this Public License.

2. You may satisfy the conditions in Section  $3(a)(1)$  in any reasonable manner based on the medium, means, and context in which You Share the Licensed Material. For example, it may be reasonable to satisfy the conditions by providing a URI or hyperlink to a resource that includes the required information.

3. If requested by the Licensor, You must remove any of the information required by Section  $3(a)(1)(A)$  to the extent reasonably practicable.

4. If You Share Adapted Material You produce, the Adapter's License You apply must not prevent recipients of the Adapted Material from complying with this Public License.

#### Section 4 – Sui Generis Database Rights.

Where the Licensed Rights include Sui Generis Database Rights that apply to Your use of the Licensed Material:

a. for the avoidance of doubt, Section  $2(a)(1)$  grants You the right to extract, reuse, reproduce, and Share all or a substantial portion of the contents of the database;

b. if You include all or a substantial portion of the database contents in a database in which You have Sui Generis Database Rights, then the database in which You have Sui Generis Database Rights (but not its individual contents) is Adapted Material; and

c. You must comply with the conditions in Section 3(a) if You Share all or a substantial portion of the contents of the database.

For the avoidance of doubt, this Section 4 supplements and does not replace Your obligations under this Public License where the Licensed Rights include other Copyright and Similar Rights.

#### Section 5 – Disclaimer of Warranties and Limitation of Liability.

a. Unless otherwise separately undertaken by the Licensor, to the extent possible, the Licensor offers the Licensed Material as-is and as-available, and makes no representations or warranties of any kind concerning the Licensed Material, whether express, implied, statutory, or other. This includes, without limitation, warranties of title, merchantability, fitness for a particular purpose, non-infringement, absence of latent or other defects, accuracy, or the presence or absence of errors, whether or not known or discoverable. Where disclaimers of warranties are not allowed in full or in part, this disclaimer may not apply to You.

b. To the extent possible, in no event will the Licensor be liable to You on any legal theory (including, without limitation, negligence) or otherwise for any direct, special, indirect, incidental, consequential, punitive, exemplary, or other losses, costs, expenses, or damages arising out of this Public License or use of the Licensed Material, even if the Licensor has been advised of the possibility of such losses, costs, expenses, or damages. Where a limitation of liability is not allowed in full or in part, this limitation may not apply to You.

c. The disclaimer of warranties and limitation of liability provided above shall be interpreted in a manner that, to the extent possible, most closely approximates an absolute disclaimer and waiver of all liability.

#### Section 6 – Term and Termination.

a. This Public License applies for the term of the Copyright and Similar Rights licensed here. However, if You fail to comply with this Public License, then Your rights under this Public License terminate automatically.

b. Where Your right to use the Licensed Material has terminated under Section  $6(a)$ , it reinstates:

1. automatically as of the date the violation is cured, provided it is cured within 30 days of Your discovery of the violation; or

2. upon express reinstatement by the Licensor.

For the avoidance of doubt, this Section 6(b) does not affect any right the Licensor may have to seek remedies for Your violations of this Public License.

c. For the avoidance of doubt, the Licensor may also offer the Licensed Material under separate terms or conditions or stop distributing the Licensed Material at any time; however, doing so will not terminate this Public License.

d. Sections 1, 5, 6, 7, and 8 survive termination of this Public License.

#### Section 7 – Other Terms and Conditions.

a. The Licensor shall not be bound by any additional or different terms or conditions communicated by You unless expressly agreed.

b. Any arrangements, understandings, or agreements regarding the Licensed Material not stated herein are separate from and independent of the terms and conditions of this Public License.

#### Section 8 – Interpretation.

a. For the avoidance of doubt, this Public License does not, and shall not be interpreted to, reduce, limit, restrict, or impose conditions on any use of the Licensed Material that could lawfully
be made without permission under this Public License.

b. To the extent possible, if any provision of this Public License is deemed unenforceable, it shall be automatically reformed to the minimum extent necessary to make it enforceable. If the provision cannot be reformed, it shall be severed from this Public License without affecting the enforceability of the remaining terms and conditions.

c. No term or condition of this Public License will be waived and no failure to comply consented to unless expressly agreed to by the Licensor.

d. Nothing in this Public License constitutes or may be interpreted as a limitation upon, or waiver of, any privileges and immunities that apply to the Licensor or You, including from the legal processes of any jurisdiction or authority.

Creative Commons is not a party to its public licenses. Notwithstanding, Creative Commons may elect to apply one of its public licenses to material it publishes and in those instances will be considered the "Licensor." Except for the limited purpose of indicating that material is shared under a Creative Commons public license or as otherwise permitted by the Creative Commons policies published at creativecommons.org/policies, Creative Commons does not authorize the use of the trademark "Creative Commons" or any other trademark or logo of Creative Commons without its prior written consent including, without limitation, in connection with any unauthorized modifications to any of its public licenses or any other arrangements, understandings, or agreements concerning use of licensed material. For the avoidance of doubt, this paragraph does not form part of the public licenses.

Creative Commons may be contacted at creativecommons.org.

### Appendix E

# **References**

"Demystifying Ethernet Category Types", version 2.0, Datatronix white paper.

Horak, Ray, Telecommunications and Data Communications Handbook, John Wiley & Sons, Inc., New York, NY, 2007.

Horak, Ray, Webster's New World Telecom Dictionary, Wiley Publishing, Inc., Indianapolis, IN, 2008.

Newton, Harry, Newton's Telecom Dictionary, CMP Books, San Francisco, CA, 2005.

Park, John; Mackay, Steve; Wright, Edwin; Practical Data Communications for Instrumentation and Control, IDC Technologies, published by Newnes (an imprint of Elsevier), Oxford, England, 2003.

Spurgeon, Charles E., Ethernet: The Definitive Guide, O'Reilly Media, Inc., Sebastopol, CA, 2000.

#### Appendix F

## Version history

This is a list showing all significant additions, corrections, and other edits made to this learning module. Each entry is referenced by calendar date in reverse chronological order (newest version first), which appears on the front cover of every learning module for easy reference. Any contributors to this open-source document are listed here as well.

4 October 2024 – added more content on modern Ethernet cable categories.

15-18 September 2024 – divided the Introduction chapter into sections, one with recommendations for students, one with a listing of challenging concepts, and one with recommendations for instructors. Also made some minor edits to the Tutorial.

2 June 2024 – added new Tutorial section on the use of shift registers within all serial communication networks.

14 February 2024 – added instructor notes.

1 January 2024 – edited image 3915 to label the two-byte "Length" field of Ethernet frames as being either "Length or Type" so as to not omit proper nomenclature for the Ethernet II frame standard.

28 December 2023 – corrected an omission in the Diagnostic Reasoning question "Checking data using a hash function" where I never really stated the purpose of the question.

29 November 2022 – placed questions at the top of the itemized list in the Introduction chapter prompting students to devise experiments related to the tutorial content.

12 August 2022 – minor edits to the Tutorial.

23 July 2022 – added a Conceptual Reasoning question to analyze the schematic diagram of a transformer-isolated RJ-45 jack.

26 June 2022 – fixed an omission in the table showing UTP cable conductor assignments for 10

Mbps Ethernet (The Receive Data line did not show "RD−" as it should have).

9 July 2021 – replaced some TeX-style italicizing markup with LaTeX-style.

10 May 2021 – commented out or deleted empty chapters.

17 February 2021 – corrected some typographical errors.

22 September 2020 – added content to the Introduction chapter, some new index entries to the Tutorial, and some more instructor notes to questions.

5 September 2020 – significantly edited the Introduction chapter to make it more suitable as a pre-study guide and to provide cues useful to instructors leading "inverted" teaching sessions.

25 June 2020 – added a Technical Reference section on the OSI Reference Model.

21 June 2020 – document first created.

## Index

Adding quantities to a qualitative problem, [54](#page-56-0) Annotating diagrams, [53](#page-55-0) Asynchronous data transfer, [11](#page-13-0)

Bit, [8](#page-10-0) Byte, [8](#page-10-0)

Checking for exceptions, [54](#page-56-0) Checking your work, [54](#page-56-0) Clock pulse, [8](#page-10-0) Code, computer, [61](#page-63-0) Collision domain, Ethernet, [15](#page-17-0) CRC, [22](#page-24-0) CRC32 hash algorithm, [27](#page-29-0) Crossover cable, [18](#page-20-0) CSMA/CD channel arbitration, [12](#page-14-0) Cyclic redundancy check, [22](#page-24-0)

Data Communications Equipment, [14](#page-16-0) Data Terminal Equipment, [14](#page-16-0) DCE, [14](#page-16-0) Differential signal, [11](#page-13-0) Differential signaling, [16](#page-18-0) Digest, [22](#page-24-0) Dimensional analysis, [53](#page-55-0) DIX Ethernet, [12](#page-14-0) Drop, [13](#page-15-0) DTE, [14](#page-16-0)

Edwards, Tim, [62](#page-64-0) EIA/TIA-232 serial communication, [17](#page-19-0) EIA/TIA-485 serial communication, [17](#page-19-0) Electric signal coupling, [16](#page-18-0) Ethernet, [12](#page-14-0)

Fieldbus, [13](#page-15-0) Flip-flop, [9](#page-11-0) FOUNDATION Fieldbus, [13](#page-15-0) Frame check sequence, [22](#page-24-0)

Graph values to solve a problem, [54](#page-56-0) Greenleaf, Cynthia, [29](#page-31-0)

Hash algorithm, [22](#page-24-0) Hash collision, [23](#page-25-0) How to teach with these modules, [56](#page-58-0) Hwang, Andrew D., [63](#page-65-0)

Identify given data, [53](#page-55-0) Identify relevant principles, [53](#page-55-0) Instructions for projects and experiments, [57](#page-59-0) Intermediate results, [53](#page-55-0) Inverted instruction, [56](#page-58-0)

Knuth, Donald, [62](#page-64-0)

Lamport, Leslie, [62](#page-64-0) Layer, OSI Reference Model, [13,](#page-15-0) [14,](#page-16-0) [21](#page-23-0) Limiting cases, [54](#page-56-0) Luminiferous ether, [12](#page-14-0)

MAC address, Ethernet, [13](#page-15-0) Magnetic signal coupling, [16](#page-18-0) Metacognition, [34](#page-36-0) Moolenaar, Bram, [61](#page-63-0) Murphy, Lynn, [29](#page-31-0)

Null modem, [18](#page-20-0) Nybble, [8](#page-10-0)

Open-source, [61](#page-63-0) OSI Reference Model, [13,](#page-15-0) [14,](#page-16-0) [21](#page-23-0)

Parallel communication, [8](#page-10-0) Parity, [22](#page-24-0) Problem-solving: annotate diagrams, [53](#page-55-0)

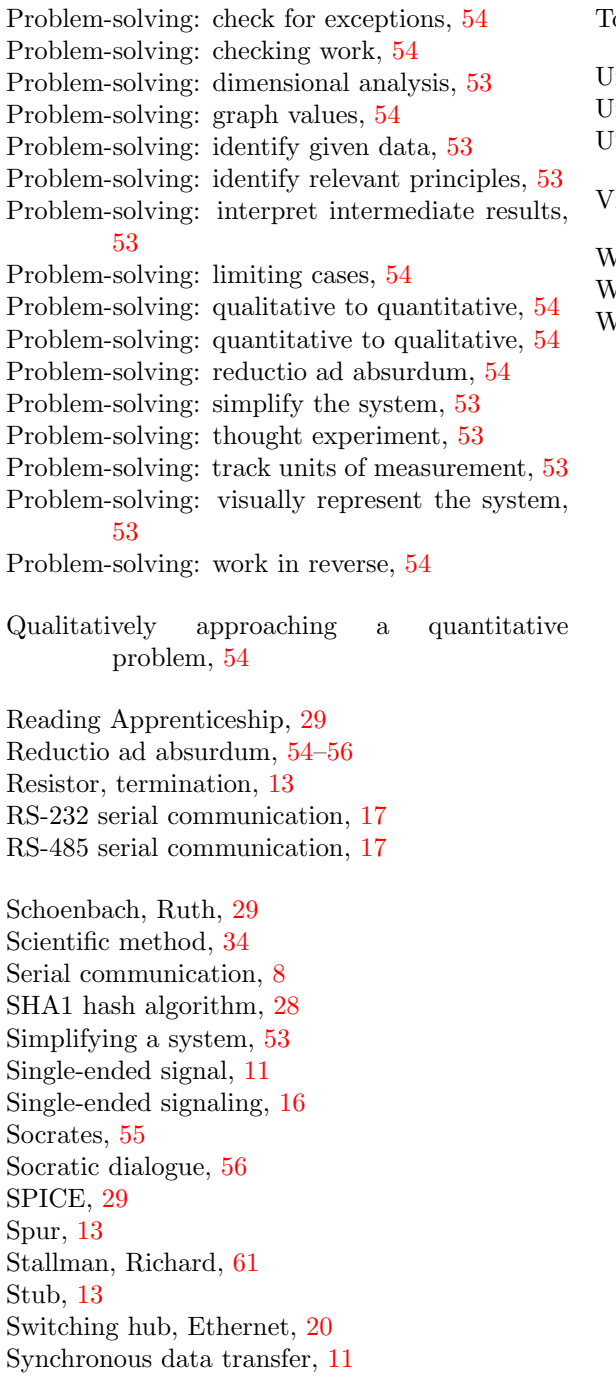

Termination resistor, [13](#page-15-0) Thought experiment, [53](#page-55-0) orvalds, Linus, [61](#page-63-0)

nits of measurement, [53](#page-55-0) Unshielded, twisted pair (UTP) cable, [16](#page-18-0) TP cable, [16](#page-18-0)

isualizing a system,  $53$ 

Word, [8](#page-10-0) Work in reverse to solve a problem, [54](#page-56-0) WYSIWYG, [61,](#page-63-0) [62](#page-64-0)